Secure it Easy™

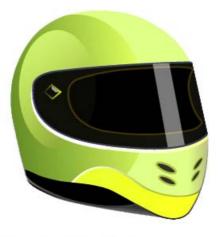

User Manual

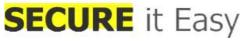

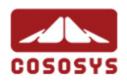

User Manual Version 1.8 © 2004-2008 CoSoSys SRL

Secure it Easy<sup>™</sup> – User Manual

# **Table of Contents**

| Tab | ole of Conter | ntsI                                                 |
|-----|---------------|------------------------------------------------------|
| 1.  | Introduction  | on1                                                  |
| 2.  | Concept o     | of Architecture1                                     |
| 3.  | System Re     | equirements1                                         |
| 4.  | Installatio   | n2                                                   |
|     |               | load Locations of Components2                        |
| 5.  | -             | arted3                                               |
|     |               | ig up Secure it Easy3                                |
|     | 5.1.1.        | Authorizing Devices / Trusted Devices <sup>™</sup> 3 |
|     | 5.1.2.        | Tool Tip4                                            |
|     | 5.1.3.        | Device Security Setting Explanation4                 |
|     | 5.1.4.        | Authorizing new devices5                             |
|     | 5.1.5.        | File Tracing5                                        |
|     | 5.2. Repo     | rting module7                                        |
|     | 5.2.1.        | Device Use History7                                  |
|     | 5.2.2.        | Activity Log7                                        |
|     | 5.2.3.        | Graphs8                                              |
|     | 5.2.4.        | Raw Logging10                                        |
|     | 5.3. E-Ma     | il Notification11                                    |
|     | 5.3.1.        | Configuring E-Mail Notification12                    |
|     | 5.4. Gene     | ral Settings13                                       |
|     | 5.4.1.        | Password protection13                                |
|     | 5.4.2.        | Notification messages15                              |
| 6.  |               | ey Registration15                                    |
| 7.  |               | echanism16                                           |
| 8.  |               | 17                                                   |
| 9.  | Uninstall     | 19                                                   |

# 1. Introduction

Secure it Easy<sup>™</sup> will help you secure your PCs endpoints. You will be able to restrict the use of the USB Ports and other endpoints on your Workstation and therefore effectively prevent unwanted data introduction or data leakage from your PC.

With Secure it Easy you can:

- Allow or restrict the use of any USB storage device on your computer
- Identify any USB storage device
- See the details of all USB storage devices connected to the computer at a certain moment
- Let the PCs administrator receive an e-mail message when an unauthorized USB storage device is connected to a workstation
- Use file tracing to monitor file accesses on any USB storage device

# 2. Concept of Architecture

Secure it Easy is meant as a local endpoint security for the USB ports of your workstations. All installations and configurations will be done locally unless you have a software deployment mechanism for MSI Files in place (such like Microsoft Remote installation Server – RIS)

**IMPORTANT!** Secure it Easy comes with a configuration Interface, which will be available for logged-in Administrators only. If a standard user logs into the system the configuration Interface will not be accessible.

# 3. System Requirements

- Operating Systems:
  - Windows XP Home or Professional (Service Pack 2 is recommended)
  - Windows 2000 (Service Pack 4 is recommended)
  - Administrative rights on the PC to be able to authorize or unauthorized devices

- o Microsoft .NET Framework 2.0 preinstalled
- o Windows Vista
- 16MB of Available memory on the hard drive
- Minimum of 256MB RAM is recommended

### 4. Installation

To install Secure it Easy it is required that you are logged on the workstation as with full administrative rights.

It is required that the Microsoft .NET Framework Version 2.0 (or newer) is installed on the PC. If it is not already installed the Secure it Easy installer will ask you to do so.

After the Microsoft .NET Framework Version 2.0 is installed on the PC, run the SecureItEasy.exe file

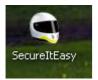

Secure it Easy will install itself in the start menu and create the Secure it Easy program group. Secure it Easy will require in some cases that you restart your PC for a successful completion of the installation process.

After a successful installation Secure it Easy will always run in the background to protect your PCs endpoints when you or other users are logged into the PC.

### 4.1. Download Locations of Components

All the adjacent software that is necessary for installation can be downloaded for free from the following locations:

Microsoft .NET Framework Version 2.0 (or newer)

 $\underline{http://www.microsoft.com/downloads/details.aspx?FamilyID = 0856 eacb - 4362 - 4b0d - 8edd - aab15c5e04f5\& displaylang = encode ab15c5e04f5\& displaylang = encode ab15c5e04f5& displaylang = encode ab15c5e04f5& displaylang = encode ab15c5e04f5$ 

# 5. Getting Started

**IMPORTANT!** Make sure you are logged in to the PC as administrator. Secure it Easy comes with a configuration Interface, which will be available for logged in Administrators only. If a standard user logs in to the system the configuration Interface will not be accessible.

To start using Secure it Easy, go to Start  $\rightarrow$  All Programs  $\rightarrow$  Secure it Easy  $\rightarrow$  Secure it Easy Settings

### 5.1. Setting up Secure it Easy

### 5.1.1. Authorizing Devices / Trusted Devices™

| res                                                                    |                                                         |                                                         |                       |                                         |                                          |                   |
|------------------------------------------------------------------------|---------------------------------------------------------|---------------------------------------------------------|-----------------------|-----------------------------------------|------------------------------------------|-------------------|
| Description                                                            | Manufacturer (VID)                                      | PID                                                     | User Description      | Serial Number                           | Device Type                              | Capacity          |
| Lexar Media, Inc. JUMPDRIVE_I.D.                                       | Lexar Media, Inc. (05DC)                                | JUMPDRIVE_I.D. (A450)                                   |                       |                                         | USB Storage Device                       | 0.23 GB           |
| Feiya Technology Corp. Memory Bar                                      | Feiya Technology Corp. (090C)                           | Memory Bar (1000)                                       |                       |                                         | USB Storage Device                       | N/A               |
| Silicon Integrated Systems Corp. Super Flash 1GB Flash Drive           | Silicon Integrated Systems Corp. (04                    | Super Flash 1GB Flash Drive (                           |                       | 3F872C70DE2174                          | USB Storage Device                       | 0.25 GB           |
| ASUS DVD-E616A3 ATA Device                                             | (Standard CD-ROM drives)                                |                                                         |                       | CDROMASUS_DVD-E616A3                    | Internal CD or DVD RW                    | N/A               |
| Y-E Data, Inc. RashBuster-U Roppy<br>Swissbit USB DISK                 | Y-E Data, Inc. (057B)                                   | FlashBuster-U Floppy                                    | external floppy drive | REV_0501                                | USB Storage Device                       | N/A<br>0.24 GB    |
| Swissbit USB_DISK<br>Lexar Media, Inc. Jumpdrive Secure 64MB           | Swissbit (1370)                                         | USB_DISK (0323)                                         |                       | C249432014030                           | USB Storage Device                       | 0.24 GB           |
| Freecom Technologies TOUGHDRIVEPRO UF                                  | Lexar Media, Inc. (05DC)<br>Freecom Technologies (07AB) | Jumpdrive Secure 64MB (0080)<br>TOUGHDRIVEPRO UF (FC87) |                       | C249432014030<br>0001DB05060000000      | USB Storage Device<br>USB Storage Device | 0.24 GB<br>149.04 |
| Silicon Integrated Systems Corp. Super Flash 1GB Flash Drive           | Silicon Integrated Systems Corp. (04                    | Super Flash 1GB Flash Drive (                           |                       | 000000000000000000000000000000000000000 | USB Storage Device                       | 0.02 GB           |
| TwinMOS USB2FLASHSTORAGE                                               | TwinMOS (126F)                                          | USB2FLASHSTORAGE (0176)                                 |                       | 00000000000032                          | USB Storage Device                       | 0.02 GB           |
| Transcend Information, Inc. 512MB USB Flash Drive                      | Transcend Information, Inc. (1307)                      | 512MB USB Flash Drive (0163)                            |                       | 000000000000000000000000000000000000000 | USB Storage Device                       | 0.04 GB           |
|                                                                        | Transcend Information, Inc. (1307)                      | 512MB USB Flash Drive (0163)                            |                       | 0000000000000C                          | USB Storage Device                       | 0.02 GB           |
|                                                                        | Ours Technology, Inc. (0EA0)                            | OTI-6803 Flash Disk (6803)                              |                       | 6BDA1E4B3DCDB8B6                        | USB Storage Device                       | 0.12 GB           |
|                                                                        | 08EC                                                    | 0834                                                    |                       |                                         | USB Storage Device                       | N/A               |
| USB Mass Storage Device                                                | M-Systems Flash Disk Pioneers (08EC)                    |                                                         |                       | DAAAA15285268                           | USB Storage Device                       | N/A               |
| Alcor Micro Corp. Transcend JetFlash Flash Drive                       | Alcor Micro Corp. (058F)                                | Transcend JetFlash Flash Driv                           |                       | VADL3JGJ                                | USB Storage Device                       | 0.24 GB           |
| Kingston Technology Company Inc. Data Traveler 2.0 1GB/4GB Flash Drive | Kingston Technology Company Inc. (                      | DataTraveler 2.0 1GB/4GB Fl                             | Steve's Data Trav     | 0000000000013                           | USB Storage Device                       | 0.11 GB           |
| Chipsbank Microelectronics Co., Ltd CBM2080 Flash drive controller     | Chipsbank Microelectronics Co., Ltd                     | CBM2080 Flash drive controlle                           |                       | 114772824062                            | USB Storage Device                       | 0.25 GB           |
|                                                                        |                                                         |                                                         |                       |                                         |                                          |                   |
|                                                                        |                                                         |                                                         |                       |                                         |                                          |                   |

Once you plug in a USB Device, it will be shown in the "Authorized Devices" tab of Secure it Easy. Here you can give or deny access to a specific device by checking the corresponding checkbox (or by double clicking on the Device name). By default USB storage devices are not authorized and therefore blocked to keep your endpoints on your PC safe.

### 5.1.2. Tool Tip

When enabling an unauthorized device that does not have a user description, the tool tip window will pop-up reminding you to assign a description to you device(s). This is helpful in case you have several portable devices that you need to keep track of, or if the PC you are using is shared by more people.

|                                                                                                    | on, or edit an existing<br>e, and selecting "Ed |                 | AICKING U |
|----------------------------------------------------------------------------------------------------|-------------------------------------------------|-----------------|-----------|
| Devices                                                                                                    |                                                 |                 |           |
| St                                                                                                    | Description                                     | Manuf           | PID       |
|                                                                                                    | PNY ATTACHE_PRO                                 | 13FE            | 1A23      |
| 0                                                                                                    | SMI ATTACHE_PRO                                 | Eains T         | Momori    |
| V 0                                                                                                    | ASUS DRW-1814BL                                 | Check           |           |
| Image: Contract of the second second seco | GENERIC USB_SD_F                                | Edit Descriptio | n nc      |
|                                                                                                    |                                                 | Device History  | <u>ر</u>  |
|                                                                                                    |                                                 | Delete Device   | ,         |

You can disable this window by checking the box next to "Do not show this again". You can also re-enable it under the Settings->General Settings and un-checking the box "Do not show Tool Tip window".

Do not show Tool Tip window

### 5.1.3. Device Security Setting Explanation

The different settings are visually indicated as described here:

| Status   | Explanation                    | Security Setting               |
|----------|--------------------------------|--------------------------------|
| [77]     | Unchecked USB Devices are not  | The user can not access this   |
|          | authorized for use on this PC. | device from this PC.           |
| 11.4     | Checked USB Devices are        | The user is able to access the |
| <b>V</b> | authorized for use on this PC. | device from this PC.           |
|          | Making this a Trusted Device.  |                                |

| 0 | The red dot means that the          | The user can not access this   |
|---|-------------------------------------|--------------------------------|
| - | correspondent device is currently   | device from this PC.           |
|   | connected but not authorized.       |                                |
| 0 | The green dot means that the device | The user is able to access the |
|   | is currently connected and          | device from this PC.           |
|   | authorized (Trusted Device).        |                                |
| 0 | The grey dot means that the device  |                                |
|   | is currently not connected.         |                                |

#### 5.1.4. Authorizing new devices

Each time a new device is connected to the PC while the Secure it Easy Settings application is open, you have to click on the "Refresh" button in order to see the new device in the "Authorized Devices" list.

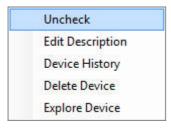

With a right mouse click on a device a menu will open. This menu will give you quick access to the following settings:

| Option           | Explanation                                                                                                    |
|------------------|----------------------------------------------------------------------------------------------------|
| Check / uncheck  | Checks / un checks a device for authorization                                                                             |
| Edit description | Here you can give each device an additional individual name to simplify the work with different devices                   |
| Device History   | Secure it Easy logs when a device was<br>connected/disconnected to/from the PC and when it was<br>authorized/unauthorized |
| Delete Device    | You can remove a device from the list. Once you plug the device back in, it will appear in the list as unauthorized.      |
| Explore Device   | You can explore the contents of the drive. This option is only available if the selected device is authorized.            |

After editing you settings you have to apply them by clicking the "Apply" button.

#### 5.1.5. File Tracing

The file tracing feature allows the administrator to record the file properties of files that are written or read from or to portable storage devices for later analysis.

File tracing can be enabled by checking the "show file accesses" button under the Reporting tab.

| 50 Megabytes 💙     | ~           | By Size    |
|--------------------|-------------|------------|
|                    | Megabytes 🗸 | 50         |
| Show file accesses |             | LAIDN ACCO |

You can then verify the files that have been accessed in the log file, to the right of the screen.

| A CARDON CONTRACTOR OF A CARDON CONTRACTOR OF A CARDON CONTRACTOR OF A CARDON CONTRACTOR OF A CARDON CONTRACTOR | ivity Log Graphs Raw Logging                                                                           |                                                      |                                                |                      |                |                           |                                                                                            |                          |  |
|----------------------------------------------------------------------------------------------------|----------------------------------------------------------------------------------------------------|------------------------------------------------------|------------------------------------------------|----------------------|----------------|---------------------------|--------------------------------------------------------------------------------------------|--------------------------|--|
| Log Size Limit                                                                                                  |                                                                                                    |                                                      |                                                | Export Log           |                |                           |                                                                                            |                          |  |
| By Size                                                                                                    | •                                                                                                    |                                                      |                                                | Deport Log           |                |                           |                                                                                            |                          |  |
| Cottonia                                                                                                    |                                                                                                    |                                                      |                                                |                      |                |                           |                                                                                            |                          |  |
| 50                                                                                                    | Megabytes 👻                                                                                            |                                                      |                                                | Export as .c         | sv             |                           |                                                                                            |                          |  |
| Show file acce                                                                                                  | esses                                                                                                  |                                                      |                                                |                      |                |                           |                                                                                            |                          |  |
| Clear Log                                                                                                    |                                                                                                    |                                                      |                                                |                      |                |                           |                                                                                            |                          |  |
| Citilar Log                                                                                                    |                                                                                                    |                                                      |                                                |                      |                |                           |                                                                                            |                          |  |
| mestamp                                                                                                    | Description                                                                                            | U Manufacturer (VID)                                 | PID                                            | Serial Nu            | Users          | Action                    | File Name                                                                                  | File Type                |  |
| 08/04/03 15:47:23                                                                                               | Alcor Micro Corp. Transcend JetFlash Flash Drive                                                       | Alcor Micro Corp. (058F)                             | Transcend JetFlash Fl                          | VADL3JGJ             | Alpar          | File read                 | G:\Personal Data\Pc-Lock pictures\SJ25.jpg                                                 | JPEG Image               |  |
| 08/04/04 11:44:18                                                                                               | Alcor Micro Corp. Transcend JetFlash Flash Drive                                                       | Alcor Micro Corp. (058F)                             | Transcend JetFlash Fl                          | VADL3JGJ             | Alpar          | File delete               | G:\Personal Data\Pc-Lock pictures\SJ25.jpg                                                 | JPEG Image               |  |
| 08/04/04 11:45:08                                                                                               | Alcor Micro Corp. Transcend JetFlash Flash Drive                                                       | Alcor Micro Corp. (058F)                             | Transcend JetFlash Fl                          | VADL3JGJ             | Alpar          | File write                | G:\Personal Data\Pc-Lock pictures\SJ25.jpg                                                 | JPEG Image               |  |
| 08/04/03 15:47:23                                                                                               | Alcor Micro Corp. Transcend Jet Flash Flash Drive                                                      | Alcor Micro Corp. (058F)                             | Transcend JetFlash Fl                          | VADL3JGJ             | Alpar          | File read                 | G:\Personal Data\Pc-Lock pictures\SDHC.jpg                                                 | JPEG Image               |  |
| 08/04/04 11:44:18<br>08/04/04 11:45:08                                                                          | Alcor Micro Corp. Transcend JetFlash Flash Drive<br>Alcor Micro Corp. Transcend JetFlash Flash Drive   | Alcor Micro Corp. (058F)<br>Alcor Micro Corp. (058F) | Transcend JetFlash Fl<br>Transcend JetFlash Fl | VADL3JGJ<br>VADL3JGJ | Alpar<br>Alpar | File delete<br>File write | G:\Personal Data\Pc-Lock pictures\SDHC.jpg<br>G:\Personal Data\Pc-Lock pictures\SDHC.jpg   | JPEG Image<br>JPEG Image |  |
| 08/04/04 11:45:08                                                                                               | Alcor Micro Corp. Transcend Jetriash Flash Drive<br>Alcor Micro Corp. Transcend JetFlash Flash Drive   | Alcor Micro Corp. (058F)<br>Alcor Micro Corp. (058F) | Transcend JetFlash Fl                          | VADL3JGJ<br>VADL3JGJ | Alpar          | File write<br>File read   | G:\Personal Data\Pc-Lock pictures\SDHC.jpg<br>G:\Personal Data\Pc-Lock pictures\SD.jpg     | JPEG image<br>JPEG image |  |
| 08/04/04 11:44:18                                                                                               | Alcor Micro Corp. Transcend JetRash Flash Drive                                                        | Alcor Micro Corp. (058F)                             | Transcend JetFlash Fl                          | VADL3JGJ             | Alpar          | File delete               | G:\Personal Data\Pc-Lock pictures\SD.jpg                                                   | JPEG Image               |  |
| 08/04/04 11:45:08                                                                                               | Alcor Micro Corp. Transcend JetFlash Flash Drive                                                       | Alcor Micro Corp. (058F)                             | Transcend JetFlash Fl                          | VADL3JGJ             | Alpar          | File write                | G:\Personal Data\Pc-Lock pictures\SD.jpg                                                   | JPEG Image               |  |
| 08/04/03 15:47:22                                                                                               | Alcor Micro Corp. Transcend JetFlash Flash Drive                                                       | Alcor Micro Corp. (058F)                             | Transcend JetFlash Fl                          | VADL3JGJ             | Alpar          | File read                 | G:\Personal Data\Pc-Lock pictures\JFV90&9                                                  | JPEG Image               |  |
| 08/04/04 11:44:18                                                                                               | Alcor Micro Corp. Transcend JetFlash Flash Drive                                                       | Alcor Micro Corp. (058F)                             | Transcend JetFlash Fl                          | VADL3JGJ             | Alpar          | File delete               | G:\Personal Data\Pc-Lock pictures\JFV90&9                                                  | JPEG Image               |  |
| 008/04/04 11:45:07                                                                                              | Alcor Micro Corp. Transcend JetFlash Flash Drive                                                       | Alcor Micro Corp. (058F)                             | Transcend JetFlash Fl                          | VADL3JGJ             | Alpar          | File write                | G:\Personal Data\Pc-Lock pictures\JFV90&9                                                  | JPEG Image               |  |
| 008/04/03 15:47:22                                                                                              | Alcor Micro Corp. Transcend JetFlash Flash Drive                                                       | Alcor Micro Corp. (058F)                             | Transcend JetFlash Fl                          | VADL3JGJ             | Alpar          | File read                 | G:\Personal Data\Pc-Lock pictures\JFV85.jpg                                                | JPEG Image               |  |
| 008/04/04 11:44:18                                                                                              | Alcor Micro Corp. Transcend JetFlash Flash Drive                                                       | Alcor Micro Corp. (058F)                             | Transcend JetFlash Fl                          | VADL3JGJ             | Alpar          | File delete               | G:\Personal Data\Pc-Lock pictures\JFV85.jpg                                                | JPEG Image               |  |
| 008/04/04 11:45:07                                                                                              | Alcor Micro Corp. Transcend Jet Flash Flash Drive                                                      | Alcor Micro Corp. (058F)                             | Transcend JetFlash Fl                          | VADL3JGJ             | Alpar          | File write                | G:\Personal Data\Pc-Lock pictures\JFV85.jpg                                                | JPEG Image               |  |
| 008/04/03 15:47:22<br>008/04/04 11:44:18                                                                        | Alcor Micro Corp. Transcend Jet Flash Flash Drive                                                      | Alcor Micro Corp. (058F)                             | Transcend Jet Flash Fl                         | VADL3JGJ             | Alpar          | File read                 | G:\Personal Data\Pc-Lock pictures\JFV60.jpg                                                | JPEG Image               |  |
| 008/04/04 11:44:18<br>008/04/04 11:45:07                                                                        | Alcor Micro Corp. Transcend Jet Flash Flash Drive<br>Alcor Micro Corp. Transcend Jet Flash Flash Drive | Alcor Micro Corp. (058F)<br>Alcor Micro Corp. (058F) | Transcend JetFlash Fl<br>Transcend JetFlash Fl | VADL3JGJ<br>VADL3JGJ | Alpar<br>Alpar | File delete<br>File write | G:\Personal Data\Pc-Lock pictures\JFV60.jpg<br>G:\Personal Data\Pc-Lock pictures\JFV60.jpg | JPEG Image<br>JPEG Image |  |
| 008/04/04 11:45:07                                                                                              | Alcor Micro Corp. Transcend JetHash Hash Drive<br>Alcor Micro Corp. Transcend JetHash Hash Drive       | Alcor Micro Corp. (US8F)<br>Alcor Micro Corp. (US8F) | Transcend JetFlash Fl                          | VADL3JGJ<br>VADL3JGJ | Alpar          | File write<br>File read   | G:\Personal Data\Pc-Lock pictures\JF210.jpg<br>G:\Personal Data\Pc-Lock pictures\JF210.jpg | JPEG Image<br>JPEG Image |  |
| 008/04/03 13:47:22                                                                                              | Alcor Micro Corp. Transcend Jet Flash Flash Drive                                                      | Alcor Micro Corp. (058F)                             | Transcend JetFlash Fl                          | VADL3JGJ             | Alpar          | File delete               | G:\Personal Data \Pc-Lock pictures \JF210.jpg                                              | JPEG Image               |  |
| 008/04/04 11:45:07                                                                                              | Alcor Micro Corp. Transcend JetFlash Flash Drive                                                       | Alcor Micro Corp. (058F)                             | Transcend JetFlash Fl                          | VADL3JGJ             | Alpar          | File write                | G:\Personal Data\Pc-Lock pictures\JF210.jpg                                                | JPEG Image               |  |
| 008/04/03 15:47:22                                                                                              | Alcor Micro Corp. Transcend JetFlash Flash Drive                                                       | Alcor Micro Corp. (058F)                             | Transcend JetFlash Fl                          | VADL3JGJ             | Alpar          | File read                 | G:\Personal Data\Pc-Lock pictures\JF185.jpg                                                | JPEG Image               |  |
| 008/04/04 11:44:17                                                                                              | Alcor Micro Corp. Transcend JetFlash Flash Drive                                                       | Alcor Micro Corp. (058F)                             | Transcend JetFlash Fl                          | VADL3JGJ             | Alpar          | File delete               | G:\Personal Data\Pc-Lock pictures\JF185.jpg                                                | JPEG Image               |  |
| 008/04/04 11:45:06                                                                                              | Alcor Micro Corp. Transcend JetFlash Flash Drive                                                       | Alcor Micro Corp. (058F)                             | Transcend JetFlash Fl                          | VADL3JGJ             | Alpar          | File write                | G:\Personal Data\Pc-Lock pictures\JF185.jpg                                                | JPEG Image               |  |
| 008/04/03 15:47:21                                                                                              | Alcor Micro Corp. Transcend Jet Flash Flash Drive                                                      | Alcor Micro Corp. (058F)                             | Transcend JetFlash Fl                          | VADL3JGJ             | Alpar          | File read                 | G:\Personal Data\Pc-Lock pictures\JF160.jpg                                                | JPEG Image               |  |
| 008/04/04 11:44:17                                                                                              | Alcor Micro Corp. Transcend JetFlash Flash Drive                                                       | Alcor Micro Corp. (058F)                             | Transcend JetFlash Fl                          | VADL3JGJ             | Alpar          | File delete               | G:\Personal Data\Pc-Lock pictures\JF160.jpg                                                | JPEG Image               |  |
| 008/04/04 11:45:06                                                                                              | Alcor Micro Corp. Transcend Jet Flash Flash Drive                                                      | Alcor Micro Corp. (058F)                             | Transcend JetFlash Fl                          | VADL3JGJ             | Alpar          | File write                | G:\Personal Data\Pc-Lock pictures\JF160.jpg                                                | JPEG Image               |  |
| 008/04/03 15:47:21                                                                                              | Alcor Micro Corp. Transcend JetFlash Flash Drive                                                       | Alcor Micro Corp. (058F)                             | Transcend JetFlash Fl                          | VADL3JGJ             | Alpar          | File read                 | G:\Personal Data\Pc-Lock pictures\JF130.jpg                                                | JPEG Image               |  |
| 008/04/03 15:47:23<br>008/04/04 11:44:17                                                                        | Alcor Micro Corp. Transcend JetFlash Flash Drive<br>Alcor Micro Corp. Transcend JetFlash Flash Drive   | Alcor Micro Corp. (058F)<br>Alcor Micro Corp. (058F) | Transcend JetFlash Fl<br>Transcend JetFlash Fl | VADL3JGJ<br>VADL3JGJ | Alpar<br>Alpar | File read<br>File delete  | G:\Personal Data\Pc-Lock pictures\JF130.jpg<br>G:\Personal Data\Pc-Lock pictures\JF130.jpg | JPEG Image<br>JPEG Image |  |
| 08/04/04 11:44:17                                                                                               | Alcor Micro Corp. Transcend Jetriash Flash Drive<br>Alcor Micro Corp. Transcend JetFlash Flash Drive   | Alcor Micro Corp. (058F)<br>Alcor Micro Corp. (058F) | Transcend JetFlash Fl                          | VADL3JGJ<br>VADL3JGJ | Alpar          | File write                | G:\Personal Data\Pc-Lock pictures\JF130.jpg<br>G:\Personal Data\Pc-Lock pictures\JF130.jpg | JPEG Image               |  |
| 08/04/03 15:47:25                                                                                               | Alcor Micro Corp. Transcend Jet Flash Flash Drive                                                      | Alcor Micro Corp. (058F)                             | Transcend JetFlash Fl                          | VADL3JGJ             | Alpar          | File read                 | G:\Personal Data \Outlook \morssto.opi                                                     | .ppi File                |  |
| 08/04/03 15:47:25                                                                                               | Alcor Micro Corp. Transcend JetFlash Flash Drive                                                       | Alcor Micro Corp. (058F)                             | Transcend JetFlash Fl                          | VADL3JGJ             | Alpar          | File write                | G:\Personal Data\Outlook\mgrsstq.ppi                                                       | .ppi File                |  |
| 08/04/04 11:44:19                                                                                               | Alcor Micro Corp. Transcend JetFlash Flash Drive                                                       | Alcor Micro Corp. (058F)                             | Transcend JetFlash Fl                          | VADL3JGJ             | Alpar          | File delete               | G:\Personal Data\Outlook\mgrsstg.ppi                                                       | ppi File                 |  |
|                                                                                                    | Alcor Micro Corp. Transcend JetFlash Flash Drive                                                       | Alcor Micro Corp. (058F)                             | Transcend JetFlash Fl                          | VADL3JGJ             | Alpar          | File write                | G:\Personal Data\Outlook\mgrsstg.ppi                                                       | ppi File                 |  |

You can also export the log file and save it for later examination by clicking the "Export" button.

### 5.2. Reporting module

This powerfull module contains detailed information and statistics regarding your devices and the use of these.

### 5.2.1. Device Use History

Here you can have a quick look on the last 10 connected devices and last 10 files accessed .

| Devices F            | Reporting        | Settings Ab                 | out         |                                  |           |                    |              |                                    |                    |          |           |
|----------------------|------------------|-----------------------------|-------------|----------------------------------|-----------|--------------------|--------------|------------------------------------|--------------------|----------|-----------|
| ice Use History Ac   | ctivity Log Grap | hs Raw Logging              |             |                                  |           |                    |              |                                    |                    |          |           |
| 10 connected device  | ces:             |                             |             |                                  |           |                    |              |                                    |                    |          | Refr      |
| vice Description     | PID              |                             |             | VID                              | U         | Jser Description   | Serial Numbe | r                                  | Device Type        | Capacity | User Name |
| B Mass Storage De    | vice 512MB U     | SB Flash Drive(0163)        |             | Transcend Information, Inc.(130) | 7)        |                    | 0000000000   | 0010                               | USB Storage Device | 0.02 GB  | Alpar     |
|                      |                  | eler 2.0 1GB/4GB Flash Dri  |             | Kingston Technology Company I    |           |                    | 0000000000   |                                    | USB Storage Device | 0.11 GB  | Alpar     |
|                      |                  | SB Flash Drive(0163)        |             | Transcend Information, Inc.(130) | 7)        |                    | 0000000000   | 000C                               | USB Storage Device | N/A      | Alpar     |
|                      |                  | d JetFlash Flash Drive(6387 |             | Alcor Micro Corp.(058F)          |           |                    | VADL3JGJ     |                                    | USB Storage Device | 0.24 GB  | Alpar     |
| -ROM Drive           |                  | D-E616A3 ATA Device(00      |             | (Standard CD-ROM drives)(0000    | )         |                    |              | S_DVD-E616A3_1.10_5_468F06_0_0.0.0 |                    | N/A      | Alpar     |
| B Mass Storage De    |                  |                             |             | (126F)                           |           |                    | 0000000000   |                                    | USB Storage Device | N/A      | Alpar     |
| B Mass Storage De    | evice Super Flag | sh 1GB Flash Drive(0151)    |             | Silicon Integrated Systems Corp. | (0457)    |                    | 0000000000   | 0001                               | USB Storage Device | N/A      | Alpar     |
| 10 accessed files:   |                  |                             |             |                                  |           |                    |              |                                    |                    |          |           |
| Name                 |                  |                             | File Action | File Type                        | User Name | Device Description |              |                                    |                    |          |           |
| images.jpg           |                  |                             | File delete | JPEG Image                       | Alpar     | USB Mass Storage   | Device       |                                    |                    |          |           |
| pix1.jpg             |                  |                             | File delete | JPEG Image                       | Alpar     | USB Mass Storage   |              |                                    |                    |          |           |
| plant manager.jpg    |                  |                             | File delete | JPEG Image                       | Alpar     | USB Mass Storage   | Device       |                                    |                    |          |           |
| Greatest Guitar Solo | os - 020 Queen - | Bohemian Rhapsody.mp3       | File delete | MPEG Layer 3 Audio File          | Alpar     | USB Mass Storage   | Device       |                                    |                    |          |           |
| Greatest Guitar Solo |                  |                             | File delete | MPEG Layer 3 Audio File          | Alpar     | USB Mass Storage   |              |                                    |                    |          |           |
| My Pictures\Deskto   |                  |                             | File write  | Configuration Settings           | Alpar     | USB Mass Storage   |              |                                    |                    |          |           |
| My Pictures\Sample   |                  |                             | File write  | Shortcut                         | Alpar     | USB Mass Storage   |              |                                    |                    |          |           |
| My Pictures borat in | pq               |                             | File write  | JPEG Image                       | Alpar     | USB Mass Storage   | Device       |                                    |                    |          |           |
| My Pictures \unkle.j |                  |                             | File write  | JPEG Image                       | Alpar     | USB Mass Storage   |              |                                    |                    |          |           |
|                      |                  |                             |             |                                  |           |                    |              |                                    |                    |          |           |
|                      |                  |                             |             |                                  |           |                    |              |                                    |                    |          |           |

### 5.2.2. Activity Log

In the Activity Log you can view device usage statistics in different categories such as : time range (last 24h, last 3 days, last week, last month and all), times accessed (devices and files), User name, VID, PID, etc.

#### Secure it Easy<sup>™</sup> – User Manual

| Name         VID         User Description         PID         VID         User Description         Device Trype         Caga.           4         USB Mass Storage Device         Data Traveler 2.0 1GB/4GB Rash Drive(1000         Kingston Technology Company Inc.(5118)         0000000000013         USB Storage Device         0.11 GB           3         USB Mass Storage Device         Transcend Hermatin, Transcend Frommation, Inc.(4877)         VADL3/GJ         USB Storage Device         0.18 Storage Device         0.14 GB           3         USB Mass Storage Device         Stara Traveler 2.0 1GB/4GB Rash Drive(1053)         Transcend Hormation, Inc.(4877)         VADL3/GJ         USB Storage Device         0.24 GB           2         CD-POM Drive         ASUS DVD-E516A3 ATA Device(0000)         (Standard CD-ROM drives)(0)         CD-ROMASUS, DVD-E516A3, 1.10, 5,468F06, 0.0.0.0.0.0.0.0.0.0.0.0.0.0.0.0.0.0.0.                                                                                                    | Laz 2/h       Last 3 days       Last week       Last month       Image         at 10 active devices:       Image accessed       Device Description       PID       VD       User Description       Device Type       Capa         USB Mass Storage Device       Data Traveler 2.0 (GB/4GB Reix Drive(100)       Kingston Technology Company Inc (5118)       0000000000013       USB Storage Device       0.11 GB         USB Mass Storage Device       Data Traveler 2.0 (GB/4GB Reix Drive(1053)       Transcend functionation, Inc (4871)       000000000000C       USB Storage Device       0.14 GB       0.0000000000011       USB Storage Device       N/A         USB Mass Storage Device       (0176)       G176 (GB Reix Drive(1051)       G100 (GB Reix Drive(1051)       CD+ROM drives(0)       CD+ROM drives(0)       CD+ROM drives(0)       CD+ROM drives(0)       CD or DVD NW       N/A         USB Mass Storage Device       (0176)       G1076 (GB Reix Drive(1051)       G100 (Hore access)       USB Storage Device       N/A         USB Mass Storage Device       (0176)       G176 (GB Reix Drive(1013)       Transcend Information, Inc (4871)       000000000001       USB Storage Device       N/A         USB Mass Storage Device       (176)       G176 (GB Reix Drive(1063)       Transcend Information, Inc (4871)       0000000000010       USB Storage Device       N/A                                                                                                    | Last 24h       Last 3days       Last workt       Last month       M         ID active devices:       R         accessed       Device Description       PID       VD       User Description       Device Type       Capa       L         USB Mass Storage Device       Data Traveler 2.0 (GM/4GB Rash Drev(1D00)       Kingston Technology Company Inc (5118)       0000000000013       USB Storage Device       011 GB /4         USB Mass Storage Device       Data Traveler 2.0 (GM/4GB Rash Drev(1D00)       Kingston Technology Company Inc (5118)       00000000000013       USB Storage Device       0.01 GB /4         USB Mass Storage Device       Storage Device       Transcerd Information, Inc (4871)       000000000000001       USB Storage Device       0.02 GB /4         USB Mass Storage Device       Super Rash TAP Device(1051)       Storage Information, Inc (4871)       00000000000001       USB Storage Device       0.02 GB /4         USB Mass Storage Device       (176)       (176)       Garon Hegated Systems Cop (111)       0000000000001       USB Storage Device       0.02 GB /4         USB Mass Storage Device       512/M BUSB Bash Drive(0153)       Transcerd Information, Inc (4871)       0000000000001       USB Storage Device       0.02 GB /4         USB Mass Storage Device       (176)       Garon Hegated Systems Cop (1111)       0000000000001                                                                                                    | Last 24h       Last 3 days       Last werk       Last month       Image: Constraint of the state of the state of the sta                                                                                                    | Laz 24h Laz 3 days Laz 44h Lat 3 days Lat week Lat month      Act 10 active devices:     The saccessed Device Description PID VID User Description Serial Number Device Type Capa     USB Mass Storage Device Data Traveler 2.0 (56):406 Hash Drive(1000) Kingston Technology Company Inc.(5118) 0000000000013 USB Storage Device 0.24 GB // USB Mass Storage Device Status USB Bash Drive(1053) Accor More Cap.(1423) VADL3JGJ USB Storage Device 0.24 GB // USB Mass Storage Device 0.24 GB // USB Mass Storage Device 51208 USB Bash Drive(1053) Transcend Information, Inc.(4871) 0000000000001     USB Mass Storage Device 51208 USB Flash Drive(1015) Storare to POVD RW N/A // USB Mass Storage Device 0.11 GB // USB Mass Storage Device 0.11 GB // USB Mass Storage Device 0.12 GB // USB Mass Storage Device 0.12 GB // USB Mass Storage Device 0.12 GB // USB Mass Storage Device 0.12 GB // USB Mass Storage Device 0.11 GB // USB Mass Storage Device 0.11 GB // USB Mass Storage Device 0.11 GB // USB Mass Storage Device 0.11 GB // USB Mass Storage Device 0.11 GB // USB Mass Storage Device 0.12 GB // USB Mass Storage Device 0.12 GB // USB Mass Storage Device 0.12 GB // USB Mass Storage Device 0.12 GB // USB Mass Storage Device 0.12 GB // USB Mass Storage Device 0.12 GB // USB Mass Storage Device 0.12 GB // USB Mass Storage Device 0.12 GB // USB Mas                     |                |                                                                     |                   |                            |                  |                                            |                       |         |       |
|----------------------------------------------------------------------------------------------------|----------------------------------------------------------------------------------------------------|----------------------------------------------------------------------------------------------------|----------------------------------------------------------------------------------------------------|----------------------------------------------------------------------------------------------------|----------------|---------------------------------------------------------------------|-------------------|----------------------------|------------------|--------------------------------------------|-----------------------|---------|-------|
| t 10 active devices:<br>t 10 active devices:<br>t 10 active devices:                                                                                                    | t 10 active devices:<br>t 10 active devices:<br>t 10 active devices: | ID active devices:         ID active devices:         ID active devices:         ID active devices:         S accessed       Device Description       Perice Type Capa.         USB Mass Storage Device       Data Traveler 2.0 1GB/AGB Rash Drive(1000)       Kingston Technology Company Inc.(5118)       000000000000013       USB Storage Device       0.11 GB / A         USB Mass Storage Device       Data Traveler 2.0 1GB/AGB Rash Drive(10100)       Kingston Technology Company Inc.(5118)       00000000000000000000000000000000000                                                                                                    | Ref         active devices:         active devices:         active devices:         USB Mass Storage Device       Data Traveler 2.0 1GB/4GB Riash Drive(1000)       Kingstor Technology Company Inc.(5118)       00000000000013       USB Storage Device       0.11GB A/g         USB Mass Storage Device       Data Traveler 2.0 1GB/4GB Riash Drive(1050)       Kingstor Technology Company Inc.(5118)       0000000000013       USB Storage Device       0.14 GB A/g         USB Mass Storage Device       Transcend IdFlash Riash Drive(1051)       Kingstor Technology Company Inc.(5118)       VADL3JG       USB Storage Device       0.24 GB A/g         USB Mass Storage Device       Storage Device       Storage Device       (0.4 G/g)       USB Storage Device       (0.4 G/g)         USB Mass Storage Device       Storage Device       Storage Device       (0.4 G/g)       USB Storage Device       (VA A/g         USB Mass Storage Device       (0176)       (4719)       00000000000010       USB Storage Device       (VA A/g         USB Mass Storage Device       (1170)       Consol (4371)       0000000000001       USB Storage Device       (VA A/g         USB Mass Storage Device       (1176)       Grand M C/g       (1170)       0000000000001       USB Storage D                                                                                                    | In the devices:         It 10 active devices:         It 10 active devices:         It 10 active devices:         It 10 active devices:         It 10 active devices:         It 10 active devices:         USB Mass Storage Device       Davice Transcend JeRBah Drive(1000)       Kingston Technology Company Inc.(5118)       00000000000013       USB Storage Device       0.24 GB         USB Mass Storage Device       Storage Device       Storage Device       Storage Device       Storage Device       V/D       USB Storage Device       V/D       USB Storage Device       V/D       USB Storage Device       V/D       USB Storage Device       V/D       USB Storage Device       V/D       USB Storage Device       V/D       USB Storage Device       V/D       USB Storage Device       V/D       USB Storage Device       V/D       USB Storage Device       V/D       USB Storage Device       V/D       V/D       USB Storage Device       V/D       USB Storage Device       V/D       V/D       USB Storage Device       V/D       V/D       V/D       V/D       V/D       V/D       V/D       V/D       V/D       V/D       V/D       V/D       V/D       V/D       V/D <td< th=""><th>🔘 Last 2</th><th>المحاري بالمستعدات منتقل فتحاري الا</th><th></th><th></th><th></th><th></th><th></th><th></th><th></th></td<>                                                                                                    | 🔘 Last 2       | المحاري بالمستعدات منتقل فتحاري الا                                 |                   |                            |                  |                                            |                       |         |       |
| In a current barbanes.       PID       VID       User Description       Serial Number       Device Type       Capacity Company         Less accessed       Device Description       PID       VID       User Description       Serial Number       Device Type       Capacity Company       Inc (5118)       00000000000013       USB Storage Device       0.11 GB         USB Mass Storage Device       Transcend Jeffash Tash Drive(153)       Acor Micro Cop (1423)       VADL3AGJ       USB Storage Device       0.24 GB         USB Mass Storage Device       Storage Device       Storage Device       1000000000000C       USB Storage Device       0.24 GB         USB Mass Storage Device       Storage Device       (Storage Device       0.00000000000C       USB Storage Device       0.000 VM       VA         USB Mass Storage Device       (0176)       (Storage Device       (A179)       0000000000001       USB Storage Device       N/A         USB Mass Storage Device       512/MB USB Flash Dive(0151)       Transcend Information, Inc.(4871)       0000000000001       USB Storage Device       N/A         USB Mass Storage Device       512/MB USB Flash Dive(0153)       Transcend Information, Inc.(4871)       0000000000001       USB Storage Device       N/A         USB Mass Storage Device       512/MB USB Flash Dive(0153)       Transcend Information, Inc.(487                                                                                                    | nes accessed Device Description PID VID VID VID VID Ver Serial Number Device Type Cap<br>USB Mass Storage Device DataTaveler 2.0 168/408 Bash Drive(1000)<br>VISB Mass Storage Device Transcend VerBash Dive(1050)<br>USB Mass Storage Device Super Bash Dive(0151)<br>USB Mass Storage Device (1176)<br>CD-ROM Drive ASUS DVD-E5163A 317A Device(1000)<br>VISB Mass Storage Device (11776)<br>VISB Mass Storage Device (11776)<br>VISB Mas                                                                          | a accessed Device Description PID VID User Description Serial Number Device Type Capa. (<br>USB Mass Storage Device Transcend definals finals Drive(1307) Alcor Micro Corp. (1423) VADL3KJ USB Storage Device 0.24 (64<br>USB Mass Storage Device 512/ML USB Braish Drive(153) Transcend definals finals. Drive(153) Transcend definals finals. Drive(153) Transcend definals. Drive(153) Transcend definals. Drive(153) Device Description USB Mass Storage Device Distributer Drive Device Description Distributer Drive Distributer Drive Distributer Drive Distributer Drive(Distributer Drive) Distributer Drive(Distributer Drive(Distributer Drive(Distributer Drive(Distributer Drive(Distributer Drive(Distributer Drive(Distributer Drive(Distributer Drive(Distributer Drive(Distributer Drive(Distributer Drive(Di                                                                                                    | Back Bordes.       VID       User Description       Serial Number       Device Type       Capability         USB Mass Storage Device       Data Traveler 2.0 1GB/4GB Rash Drive(1000)       Kingston Technology Company Inc.(5118)       0000000000013       USB Storage Device       USB Storage Device       0.11 GB       Alg         USB Mass Storage Device       Transcend Jeffash Rash Drive(1030)       Kingston Technology Company Inc.(5118)       VADL3JG.J       USB Storage Device       0.21 GB       Alg         USB Mass Storage Device       Stand Drive(1050)       Transcend Information, Inc.(4871)       000000000000000000000000000000000000                                                                                                    | In a durbal balance       Pilo       VID       User Description       Senial Number       Device Type       Copa.         Less accessed       Device Description       PID       VID       User Description       Senial Number       Device Type       Copa.         USB Mass Storage Device       Transcend Hamalton, Inc (4371)       0000000000013       USB Storage Device       0.11 GB       0.24 GB         USB Mass Storage Device       Storage Device       Storage Device       1.01 GB       000000000000C       USB Storage Device       0.24 GB         USB Mass Storage Device       Storage Device       Storage Device       1.01 GB       0.24 GB       0.24 GB <th></th> <th>Carl Clast 5 days Clast week Clast</th> <th>month 💿 All</th> <th></th> <th></th> <th></th> <th></th> <th></th> <th></th>                                                                                                    |                | Carl Clast 5 days Clast week Clast                                  | month 💿 All       |                            |                  |                                            |                       |         |       |
| Period     PID     VID     User Description     PID     VID     User Description     Device Type     Capacitype       USB Mass Storage Device     DataTavater 2.0 (68/408 Bash Drw(rD00)     Kington Technology Company Inc.(5118)     0000000000013     USB Storage Device     0.11 GB       USB Mass Storage Device     512/MB USB Plash Drw(rD105)     Transcend HerBash Plash Drive(6387)     Alcor Micro Cop.(1423)     VADL3/GJ     USB Storage Device     0.24 GB       USB Mass Storage Device     512/MB USB Plash Drive(0155)     Transcend Information, Inc.(4871)     000000000000000     USB Storage Device     0.24 GB       USB Mass Storage Device     6007 Pbore     ASUS DVD-E5163.43 ATA Device(1000)     (Standard CD-R0M drives(0))     CDFOMASUS_DVD-E5163.21.10_5.468F06_0_0.0.01     Iternal CD or DVD RW     N/A       USB Mass Storage Device     (0176)     (0177)     (F19)     00000000000010     USB Storage Device     V/A       USB Mass Storage Device     (0177)     (719)     Transcend Information, Inc.(4871)     00000000000010     USB Storage Device     0.02 GB       USB Mass Storage Device     (0177)     (719)     Transcend Information, Inc.(4871)     0000000000001     USB Storage Device     0.02 GB       USB Mass Storage Device     (177)     F16 Action     F16 Type     User Name     Device Type     USB Storage Device     0.02 GB <tr< th=""><th>nes accessed Device Description PID VID VID Ver Serial Number Device Type Cap<br/>USB Mass Storage Device DataTaveter 2.0 (56):4/68 Bash Drive(1000)<br/>USB Mass Storage Device Transcend Aeffash Bash Drive(1051)<br/>USB Mass Storage Device Super Bash Drive(1053)<br/>CD-ROM Drive ASUS DVD-E5163A 31A Device(1000)<br/>USB Mass Storage Device (0176)<br/>USB Mass Storage Device (01776)<br/>USB Mass Storage Device (01776)<br/>F\Greatett Gutar Solos -020 Queen - Bohemian Rhapsody mp3<br/>Fie delete MPEG Layer 3 Audo Fie Apar<br/>VSB Mass Storage Device<br/>F\Greatett Gutar Solos -020 Althin Tul - Aqualung mp3<br/>Fie delete MPEG Layer 3 Audo Fie Apar<br/>VSB Mass Storage Device<br/>F\Greatett Gutar Solos -020 Lathin Tul - Aqualung mp3<br/>Fie delete JPEG Image<br/>F\Greatett Gutar Solos -020 Lathin Tul - Aqualung mp3<br/>Fie delete JPEG Image<br/>F\Greatett Gutar Solos -020 Lathin Tul - Aqualung mp3<br/>Fie delete JPEG Image<br/>F\Greatett Gutar Solos -020 Lathin Tul - Aqualung mp3<br/>Fie delete JPEG Image</th><th>a accessed Device Description PID VID User Description Serial Number Device Type Capa U<br/>USB Mass Storage Device Data Traveler 2.0 1GB/4GB Rash Drive(1000)<br/>USB Mass Storage Device Transcend Jeffash Rash Drive(1003)<br/>CD-ROM Drive ASUS DVD-E5163.3.1.10_5_468F06_0_0.0.0 interact Or DVD RW NA<br/>Acor Micro Corp. (1423)<br/>CD-ROM Mixe Storage Device 512/MB USB Rash Drive(1015)<br/>USB Mass Storage Device (0176)<br/>USB Mass Storage Device (0176)<br/>F12MB USB Rash Drive(0163)<br/>Transcend Information, Inc.(4871)<br/>000000000000010<br/>USB Storage Device (0.02 GB /<br/>USB Storage Device (0.02 GB /<br/>USB Mass Storage Device (0.02 GB /<br/>F12MB USB Rash Drive(0163)<br/>F12MB USB Rash Drive(0163)<br/>F12MB USB Rash Drive</th><th>accessed         Device Description         PID         VID         User         Serial Number         Device Type         Capacity           USB Mass Storage Device         Data Traveler 2.0 1GB/4GB Rab Drive(1000)         Kingston Technology Company Inc. (5118)         0000000000013         USB Storage Device         0.11 GB Ap           USB Mass Storage Device         512MB USB Rab Drive(6387)         Acor Mero Corp. (1423)         VADL3JGJ         USB Storage Device         0.24 GB Ap           USB Mass Storage Device         S12MB USB Rab Drive(6387)         Transcend Information, Inc. (4371)         0000000000000         USB Storage Device         0.24 GB Ap           USB Mass Storage Device         Super Nah Drive(1051)         Storade OCH-R0M drives(0)         (Candrad CD-R0M drives(0)         CDR0MASUS_DVD-E516A3.11.0.5_468P06_0.0.0.0         Intermed CD or VVD RW         AA Ap           USB Mass Storage Device         (176)         (2715)         Storade OCH-R0M drives(0)         USB Storage Device         N/A         Ap           USB Mass Storage Device         1076)         Transcend Information, Inc (4871)         00000000000001         USB Storage Device         N/A         Ap           USB Mass Storage Device         512MB USB Rash Drive(0163)         Transcend Information, Inc (4871)         0000000000001         USB Storage Device         N/A         Ap           <t< th=""><th>es accessed Device Description PID VID User Description Senial Number Device Type Capac.<br/>USB Mass Storage Device DataTarwer 20 1068/40B Bash Drive(1000)<br/>USB Mass Storage Device Transcend JetRash Tash Tasho Torekndogy Compary tru, (5118)<br/>USB Mass Storage Device 5124B USB Bash Drive(1015)<br/>CD-ROM Drive ASUS DVD-E516A3 1AT Device(1000)<br/>USB Mass Storage Device 5124B USB Bash Drive(1015)<br/>USB Mass Storage Device 5124B USB Bash Drive(1015)<br/>USB Mass Storage Device 5124B USB Bash Drive(1015)<br/>USB Mass Storage Device 5124B USB Bash Drive(1015)<br/>USB Mass Storage Device 5124B USB Bash Drive(1015)<br/>USB Mass Storage Device 5124B USB Bash Drive(1015)<br/>USB Mass Storage Device 5124B USB Bash Drive(1015)<br/>USB Mass Storage Device 5124B USB Pash Drive(1015)<br/>USB Mass Storage Device 5124B USB Pash Drive(1015)<br/>USB Mass Storage Device 5124B USB Pash Drive(1015)<br/>USB Mass Storage Device 5124B USB Pash Drive(1015)<br/>USB Mass Storage Device 5124B USB Pash Drive(1015)<br/>Transcend Information, Inc (4871)<br/>0000000000000010<br/>USB Storage Device 5000 Rule 1000000000000001<br/>USB Storage Device 5000 Rule 1000000000000000000000000000000000000</th><th>t 10 potivo do</th><th>vénne:</th><th></th><th></th><th></th><th></th><th></th><th>ſ</th><th>Refre</th></t<></th></tr<> | nes accessed Device Description PID VID VID Ver Serial Number Device Type Cap<br>USB Mass Storage Device DataTaveter 2.0 (56):4/68 Bash Drive(1000)<br>USB Mass Storage Device Transcend Aeffash Bash Drive(1051)<br>USB Mass Storage Device Super Bash Drive(1053)<br>CD-ROM Drive ASUS DVD-E5163A 31A Device(1000)<br>USB Mass Storage Device (0176)<br>USB Mass Storage Device (01776)<br>USB Mass Storage Device (01776)<br>F\Greatett Gutar Solos -020 Queen - Bohemian Rhapsody mp3<br>Fie delete MPEG Layer 3 Audo Fie Apar<br>VSB Mass Storage Device<br>F\Greatett Gutar Solos -020 Althin Tul - Aqualung mp3<br>Fie delete MPEG Layer 3 Audo Fie Apar<br>VSB Mass Storage Device<br>F\Greatett Gutar Solos -020 Lathin Tul - Aqualung mp3<br>Fie delete JPEG Image<br>F\Greatett Gutar Solos -020 Lathin Tul - Aqualung mp3<br>Fie delete JPEG Image<br>F\Greatett Gutar Solos -020 Lathin Tul - Aqualung mp3<br>Fie delete JPEG Image<br>F\Greatett Gutar Solos -020 Lathin Tul - Aqualung mp3<br>Fie delete JPEG Image                                                                                | a accessed Device Description PID VID User Description Serial Number Device Type Capa U<br>USB Mass Storage Device Data Traveler 2.0 1GB/4GB Rash Drive(1000)<br>USB Mass Storage Device Transcend Jeffash Rash Drive(1003)<br>CD-ROM Drive ASUS DVD-E5163.3.1.10_5_468F06_0_0.0.0 interact Or DVD RW NA<br>Acor Micro Corp. (1423)<br>CD-ROM Mixe Storage Device 512/MB USB Rash Drive(1015)<br>USB Mass Storage Device (0176)<br>USB Mass Storage Device (0176)<br>F12MB USB Rash Drive(0163)<br>Transcend Information, Inc.(4871)<br>000000000000010<br>USB Storage Device (0.02 GB /<br>USB Storage Device (0.02 GB /<br>USB Mass Storage Device (0.02 GB /<br>F12MB USB Rash Drive(0163)<br>F12MB USB Rash Drive(0163)<br>F12MB USB Rash Drive | accessed         Device Description         PID         VID         User         Serial Number         Device Type         Capacity           USB Mass Storage Device         Data Traveler 2.0 1GB/4GB Rab Drive(1000)         Kingston Technology Company Inc. (5118)         0000000000013         USB Storage Device         0.11 GB Ap           USB Mass Storage Device         512MB USB Rab Drive(6387)         Acor Mero Corp. (1423)         VADL3JGJ         USB Storage Device         0.24 GB Ap           USB Mass Storage Device         S12MB USB Rab Drive(6387)         Transcend Information, Inc. (4371)         0000000000000         USB Storage Device         0.24 GB Ap           USB Mass Storage Device         Super Nah Drive(1051)         Storade OCH-R0M drives(0)         (Candrad CD-R0M drives(0)         CDR0MASUS_DVD-E516A3.11.0.5_468P06_0.0.0.0         Intermed CD or VVD RW         AA Ap           USB Mass Storage Device         (176)         (2715)         Storade OCH-R0M drives(0)         USB Storage Device         N/A         Ap           USB Mass Storage Device         1076)         Transcend Information, Inc (4871)         00000000000001         USB Storage Device         N/A         Ap           USB Mass Storage Device         512MB USB Rash Drive(0163)         Transcend Information, Inc (4871)         0000000000001         USB Storage Device         N/A         Ap <t< th=""><th>es accessed Device Description PID VID User Description Senial Number Device Type Capac.<br/>USB Mass Storage Device DataTarwer 20 1068/40B Bash Drive(1000)<br/>USB Mass Storage Device Transcend JetRash Tash Tasho Torekndogy Compary tru, (5118)<br/>USB Mass Storage Device 5124B USB Bash Drive(1015)<br/>CD-ROM Drive ASUS DVD-E516A3 1AT Device(1000)<br/>USB Mass Storage Device 5124B USB Bash Drive(1015)<br/>USB Mass Storage Device 5124B USB Bash Drive(1015)<br/>USB Mass Storage Device 5124B USB Bash Drive(1015)<br/>USB Mass Storage Device 5124B USB Bash Drive(1015)<br/>USB Mass Storage Device 5124B USB Bash Drive(1015)<br/>USB Mass Storage Device 5124B USB Bash Drive(1015)<br/>USB Mass Storage Device 5124B USB Bash Drive(1015)<br/>USB Mass Storage Device 5124B USB Pash Drive(1015)<br/>USB Mass Storage Device 5124B USB Pash Drive(1015)<br/>USB Mass Storage Device 5124B USB Pash Drive(1015)<br/>USB Mass Storage Device 5124B USB Pash Drive(1015)<br/>USB Mass Storage Device 5124B USB Pash Drive(1015)<br/>Transcend Information, Inc (4871)<br/>0000000000000010<br/>USB Storage Device 5000 Rule 1000000000000001<br/>USB Storage Device 5000 Rule 1000000000000000000000000000000000000</th><th>t 10 potivo do</th><th>vénne:</th><th></th><th></th><th></th><th></th><th></th><th>ſ</th><th>Refre</th></t<>                                                                                                    | es accessed Device Description PID VID User Description Senial Number Device Type Capac.<br>USB Mass Storage Device DataTarwer 20 1068/40B Bash Drive(1000)<br>USB Mass Storage Device Transcend JetRash Tash Tasho Torekndogy Compary tru, (5118)<br>USB Mass Storage Device 5124B USB Bash Drive(1015)<br>CD-ROM Drive ASUS DVD-E516A3 1AT Device(1000)<br>USB Mass Storage Device 5124B USB Bash Drive(1015)<br>USB Mass Storage Device 5124B USB Bash Drive(1015)<br>USB Mass Storage Device 5124B USB Bash Drive(1015)<br>USB Mass Storage Device 5124B USB Bash Drive(1015)<br>USB Mass Storage Device 5124B USB Bash Drive(1015)<br>USB Mass Storage Device 5124B USB Bash Drive(1015)<br>USB Mass Storage Device 5124B USB Bash Drive(1015)<br>USB Mass Storage Device 5124B USB Pash Drive(1015)<br>USB Mass Storage Device 5124B USB Pash Drive(1015)<br>USB Mass Storage Device 5124B USB Pash Drive(1015)<br>USB Mass Storage Device 5124B USB Pash Drive(1015)<br>USB Mass Storage Device 5124B USB Pash Drive(1015)<br>Transcend Information, Inc (4871)<br>0000000000000010<br>USB Storage Device 5000 Rule 1000000000000001<br>USB Storage Device 5000 Rule 1000000000000000000000000000000000000                                                                                                    | t 10 potivo do | vénne:                                                              |                   |                            |                  |                                            |                       | ſ       | Refre |
| USB Mass Storage Device Data Traveler 2.0 1GB/4GB Rash Drive(1D00) Kingston Technology Company Inc (5118) 0000000000013 USB Mass Storage Device Transcend Jeffash Rash Drive(153) Accr Micro Cop. (1423) VAD.3GJ USB Storage Device 0.24 GB Mass Storage Device 512MB USB Rash Drive(153) (Standard CD-ROM drives(1)0) COPROM Drive ASUS DVD-E5163A 3.17b. Device(1000) (Standard CD-ROM drives(1)0) COPROM SUS DVD-E5163A 3.17b. Device(1000) (Standard CD-ROM drives(1)0) COPROM SUS DVD-E5163A 3.17b. Device(1000) (Standard CD-ROM drives(1)0) COPROM SUS DVD-E5163A 3.17b. Device(1000) (Standard CD-ROM drives(1)0) COPROM SUS DVD-E5163A 3.17b. Device(1000) (Standard CD-ROM drives(1)0) COPROMASUS DVD-E5163A 3.17b. Device(1000) (Standard CD-ROM drives(1)0) COPROMASUS DVD-E5163A 3.17b. Device(1000) (Standard CD-ROM drives(1)0) COPROMASUS DVD-E5163A 3.17b. Device(1000) (Standard CD-ROM drives(1)0) COPROMASUS DVD-E5163A 3.17b. Device(1000) (Standard CD-ROM drives(1)0) CORMASUS DVD-E5163A 3.17b. Device(1000) (Standard CD-ROM drives(1)0) CORMASUS DVD-E5163A 3.17b. Device(1017) USB Mass Storage Device (0176) (371) (4719) 0000000000001 USB Mass Storage Device (0176) USB Mass Storage Device (0176) STanascend Information, Inc.(4871) 00000000000001 USB Mass Storage Device (0176) USB Korage Device (0176) File Action File Type User Name Device Storage Device (0176) STanascend Information, Inc.(4871) 000000000000032 USB Storage Device (0176) USB Korage Device (0176) File Action File Type User Name Device Storage Device (0176) USB Korage Device (0176) USB Korage Device (0176) USB Korage Device (0176) USB Korage Device (0176) File Action File Type User Name Device (0176) USB Korage Device (0176) File Action File Action File Type User Name USB Mass Storage Device (0176) File Action File Action File Action File Action File Action Korage Device (0176) File Action Korage Device (0176) File Action File Action File Action File Action File Action File Action File Action File Action File Action File Action File Action File Action File Action File Action Fi                                                                                                    | USB Mass Storage Device Transcend Jeffash Bash Drive(1000) Kingston Technology Company Inc (5118) 0000000000013 USB Storage Device 0.214 GB Mass Storage Device 512MB USB Raab Drive(1053) Transcend Jeffash Drive(1053) CDP-R0M Drive ASUS DVD-E5163A3 ATA Device(1000) (Standard CD-R0M drives(10) 00000000000 CL USB Storage Device 0.176 Muss Storage Device 0.1776) USB Mass Storage Device 0.1776) USB Mass Storage Device 0.102 GB Mass Storage Device 0.102 GB Mass                                                                                                    | USB Mass Storage Device USB Mass Storage Device USB Mass More (111) USB Mass Storage Device USB Mass Mark Dive(1051) USB Mass Storage Device USB Mass Mark Dive(1053) Transcend Infomation, Inc.(4871) 0000000000001 USB Mass Storage Device USB Storage Device USB                                                                                                    | USB Mass Storage Device USB Mass Storage Device USB Ma                                                                                                    | USB Mass Storage Device     DataTraveler 2.0 1GB/4GB Rash Drive(1D00)     Kingston Technology Company Inc.(5118)     0000000000013     USB Storage Device     0.11 GB //       USB Mass Storage Device     Transcend Jeffmant Rash Drive(153)     Acor Micro Cop.(1423)     VADL3JGJ     USB Storage Device     0.24 GB //       USB Mass Storage Device     512/80 USB Rash Drive(153)     Transcend Jeffmantion, Inc.(4371)     000000000000C     USB Storage Device     0.24 GB //       USB Mass Storage Device     SUS DVD-E516A3 A17A Device(1000)     (Standard CD-ROM drives)(0)     CDROMASUS_DVD-E516A3_1.10_5_468706_0_0.0.0     Hermal CD or DVD RW     N/A       USB Mass Storage Device     (017)     (Storage the Componentiation, Inc.(4371)     00000000000001     USB Storage Device     N/A       USB Mass Storage Device     (116)     (4719)     0000000000001     USB Storage Device     N/A       USB Mass Storage Device     (116)     (4719)     00000000000001     USB Storage Device     N/A       I accessed files:     Ite Action     File Type     User Name     Device Description     N/A       F: Nacested files:     Ite delete     MPEG Layer 3 Audo File     Apar     USB Mass Storage Device     Ite Mark       F: Viarestet Gutar Solos - 025 Uethon Tul - Aqualung mp3     File delete     MPEG Layer 3 Audo File     Apar     USB Mass Storage Device     Ite Mark <t< th=""><th></th><th></th><th>VID</th><th></th><th>User Description</th><th>Serial Number</th><th>Device Type</th><th>Cana</th><th>Use</th></t<>                                                                                                    |                |                                                                     | VID               |                            | User Description | Serial Number                              | Device Type           | Cana    | Use   |
| USB Mass Storage Device Transcend JetRah Bash Drive(3037) Alcor Micro Corp.(1423) VAD.34G.J USB Mass Storage Device 0.24 GB USB Storage Device 0.24 GB USB Storage Device 0.24 GB USB Storage Device 0.24 GB USB Storage Device 0.24 GB USB Storage Device 0.24 GB USB Storage Device 0.24 GB USB Mass Storage Device 0.176) CD-ROM Atvest(0) CD-ROM Atvest(0) CD-ROM Atvest(0) 000000000000 USB Mass Storage Device 0.176) (4719) 0000000000000 USB Mass Storage Device 0.176) (4719) 0000000000000 USB Mass Storage Device 0.176) (4719) 0000000000000 USB Mass Storage Device 0.02 GB Storage Device 0.02 GB Stor                                                                                                    | USB Mass Storage Device     Transcend Jeffahr Bahr Drive(387)     Alcor Micro Cop.(1423)     VAD.JAGJ     USB Storage Device     0.24 GB       USB Mass Storage Device     512MB USB Bahr Drive(0153)     Transcend Information, Inc.(4871)     00000000000C     USB Storage Device     0.14 GB       USB Mass Storage Device     600 F61A3 AT A Device(000)     Silcon Integrated Systems Cop. (111)     00000000000001     USB Storage Device     N/A       USB Mass Storage Device     500 F61A3 AT A Device(000)     (4719)     0000000000001     USB Storage Device     N/A       USB Mass Storage Device     512MB USB Bahr Drive(0153)     Silcon Integrated Systems Cop. (111)     00000000000001     USB Storage Device     N/A       USB Mass Storage Device     512MB USB Bahr Drive(0153)     Transcend Information, Inc.(4871)     0000000000001     USB Storage Device     N/A       USB Mass Storage Device     512MB USB Bahr Drive(0153)     Transcend Information, Inc.(4871)     0000000000001     USB Storage Device     N/A       USB Mass Storage Device     512MB USB Bahr Drive(0153)     Transcend Information, Inc.(4871)     0000000000001     USB Storage Device     N/A       USB Mass Storage Device     512MB USB Bahr Drive(0153)     Transcend Information, Inc.(4871)     0000000000001     USB Storage Device     N/A       10 accessed files:     File Attion     File Attion     File Attion     File Att                                                                                                    | USB Mass Storage Device Transcend JetFlash Flash Drive(0163) Transcend Information, Inc. (4871) 00000000000C USB Storage Device V/A 4 SUS DVD-E6163A3.1.0.5_468706_0.0.0 Internal CO DVD RW V/A 4 SUS DVD-E6163A3.1.0.5_468706_0.0.0 Internal CO DVD RW V/A 4 USB Mass Storage Device (0176) USB Rash Drive(0151) Silicon Integrated Systems Corp. (111) 0000000000001 USB Storage Device V/A 4 USB Mass Storage Device (0176) Transcend Information, Inc. (4871) 00000000000001 USB Storage Device V/A 4 USB Mass Storage Device (0176) Transcend Information, Inc. (4871) 00000000000001 USB Storage Device (0176) 0000000000001 USB Storage Device (0176) 00000000000001 USB Storage Device (0176) 00000000000001 USB Storage Device (0176) 00000000000001 USB Storage Device (0176) 00000000000001 USB Storage Device (0176) 00000000000001 USB Storage Device (0176) 0000000000001 USB Storage Device (0176) 0000000000001 USB Storage Device (0176) 0000000000001 USB Storage Device (0176) 00000000000001 USB Storage Device (0176) 0.0.2 GB # 0.02 GB # 0.02 GB # 0.                                                                                                    | USB Mass Storage Device       Transcend JeRash Bash Drive(6387)       Accor More Corp. (123)       VADL3JGJ       USB Storage Device       0.24 GB Ag         USB Mass Storage Device       512MB USB Rash Drive(0163)       Transcend Information, Inc (4871)       00000000000C       USB Storage Device       N/A Ag         USB Mass Storage Device       60000000000000       CD-ROM More       SUS DVD-E516A3 ATA Device(000)       Storage Device       N/A Ag         USB Mass Storage Device       (0176)       Storage Device       (0177)       D0000000000001       USB Storage Device       N/A Ag         USB Mass Storage Device       (0176)       Transcend Information, Inc (4871)       D000000000001       USB Storage Device       N/A Ag         USB Mass Storage Device       (0176)       Transcend Information, Inc (4871)       D000000000001       USB Storage Device       N/A Ag         USB Mass Storage Device       (0176)       Transcend Information, Inc (4871)       D000000000001       USB Storage Device       N/A         accessed files:          Ife Type       Use Name       Device Description       V28 Storage Device       N/A         F:\Greatest Gutar Solos - 020 Queen - Bohemian Finapsody mp3       File delete       MPEG Layer 3 Audio File       Apar       USB Mass Storage Device       Fi-Vareatest Gutar Solos - 025 Jetron Tull - Aqua                                                                                                    | USB Mass Storage Device Transcend JeRlash Bash Dhve(5837) Accr More Cop. (1423) VAD.33G/ USB Mass Storage Device 512MB USB Rash Dhve(5163) Transcend Information, Inc (4871) 00000000000C USB Storage Device N/A A SUS DVD-E5163 AT Device(0000) USB Storage Device (076) ASUS DVD-E5163 AT Device(0000) (4719) 0000000000002 USB Storage Device N/A a USB Mass Storage Device (0776) (4719) 00000000000001 USB Storage Device V/A a USB Storage Device (0776) (4719) 00000000000002 USB Storage Device N/A a USB Mass Storage Device (0776) (4719) 00000000000001 USB Storage Device (0776) (4719) 00000000000001 USB Storage Device (0776) (4719) 00000000000001 USB Storage Device (0776) (4719) 00000000000001 USB Storage Device (0776) (4719) 00000000000001 USB Storage Device (0776) (4719) 00000000000001 USB Storage Device (0776) (4719) 00000000000001 USB Storage Device (0776) (4719) 00000000000001 USB Storage Device (0776) (4719) 0000000000001 USB Storage Device (0776) (4719) 00000000000001 USB Storage Device (0776) (4719) 00000000000001 USB Storage Device (0776) (4719) 00000000000001 USB Storage Device (0776) (4719) 000000000000001 USB Storage Device (0776) (4719) 000000000000000000 USB Storage Device (0776) (4719) 0000000000000000 USB Storage Device (0776) (4719) 00000000000000000 USB Storage Device (0776) (4719) 0000000000000000 USB Storage Device (0776) (4719) 0000000000000000 USB Storage Device (0776) (4719) 000000000000000 USB Storage Device (0776) (4719) 0000000000000000 USB Storage Device (0776) (4719) 0000000000000000 USB Storage Device (0776) (4719) 00000000000000000000000000000 USB Storage Device (0776) (4719) (4719) 0000000000000000000000 USB Storage Device (4719) (4719) (471          | 103 00003300   |                                                                     |                   | nology Company Inc. (5118) | osor bescription |                                            |                       |         |       |
| USB Mass Storage Device     512MB USB Flash Drwe(0163)     Transcend Information. Inc. (4871)     000000000000C     USB Storage Device     V/A       CD-ROM Drive     ASUS DVD-E516A3 ATA Device(0000)     (Standard CD-ROM drives)(0)     CDROMASUS_DVD-E516A3_1.10_5_468F06_0.0.0.0     Internal CD or DVD RW     N/A       USB Mass Storage Device     0176)     Storage Device     0176)     USB Storage Device     USB Storage Device     N/A       USB Mass Storage Device     0176)     (4719)     00000000000010     USB Storage Device     N/A       USB Mass Storage Device     1076)     (4719)     0000000000010     USB Storage Device     N/A       USB Mass Storage Device     1076)     (4719)     00000000000010     USB Storage Device     N/A       I D accessed files:                                                                                                    | USB Mass Storage Device     512MB USB Flash Drwe(0163)     Transcend Information, inc. (#871)     000000000000C     USB Storage Device     N/A       CD-ROM Drive     ASUS DVD-E516A3 ATA Device(0000)     (Standard CD-ROM drives)(0)     CDROMASUS_DVD-E516A3_1.10_5_468F06_0_0.0.     Internal CD or DVD RW     N/A       USB Mass Storage Device     SUger Flash 1GB Flash Drive(0151)     Silicon Integrated Systems Corp.(1111)     0000000000001     USB Storage Device     N/A       USB Mass Storage Device     1076)     (4719)     00000000000010     USB Storage Device     N/A       USB Mass Storage Device     10776)     (4719)     0000000000010     USB Storage Device     N/A       I D accessed files:     ************************************                                                                                                    | USB Mass Storage Device       SU2MB USB Rash Dreve(0163)       Transcend Information. Inc.(4871)       000000000000C       USB Mass Storage Device       NA       A         CD-ROM Drive       ASUS DVD-E516A3 ATA Device(0000)       (Standard CD-ROM drives)(0)       CDROMASUS_DVD-E516A3_1.10_5_468766_0_0.0.0.       Internal CD or DVD RW       NA       A         USB Mass Storage Device       Super Rash TDB Rash Drive(0153)       Silicon Integrated Systems Corp.(111)       0000000000001       USB Storage Device       NA       A         USB Mass Storage Device       1076       (4719)       0000000000001       USB Storage Device       NA       A         USB Mass Storage Device       1528 USB Rash Drive(0163)       Transcend Information. Inc.(4871)       0000000000001       USB Storage Device       NA       A         USB Mass Storage Device       1528 USB Rash Drive(0163)       Transcend Information. Inc.(4871)       0000000000001       USB Storage Device       NA       A         USB Mass Storage Device       1528 USB Rash Drive(0163)       Transcend Information. Inc.(4871)       0000000000001       USB Storage Device       NA       A         USB Mass Storage Device       52       Storage Device       NA       A       A       A       A       A       A       A       A       A       A       A       A                                                                                                    | USB Mass Storage Device       512MB USB Rash Dhve(D163)       Transcend Information, Inc (4871)       000000000000       USB Storage Device       Internal CD or DV DN WINA       Akg         USB Mass Storage Device       Super Rash Device(D163)       Sticon Integrated Systems CDr.(1111)       000000000000000000000000000000000000                                                                                                    | USB Mass Storage Device     512MB USB Rash Drwe(0153)     Transcend Information, Inc (4871)     000000000000C     USB Storage Device     N/A     Internal CD or DVD RW     N/A       USB Mass Storage Device     Super Rash 1GB Rash Drwe(0151)     Silcon Integrated Systems Core, 1011)     0000000000001     USB Storage Device     USB Storage Device     N/A     INA     INA       USB Mass Storage Device     512/MB USB Rash Drwe(0151)     Silcon Integrated Systems Core, 1011)     00000000000001     USB Storage Device     N/A     INA     INA                                                                                                    |                |                                                                     |                   |                            |                  |                                            |                       |         |       |
| USB Mass Storage Device Super Riash TGB Riash Drive(0151) Silicon Integrated Systems Corp. (1111) 0000000000001 USB Storage Device N/A USB Mass Storage Device 512MB USB Riash Drive(0153) Transcend Information, Inc. (4871) 0000000000010 USB Storage Device N/A USB Mass Storage Device 512MB USB Riash Drive(0153) Transcend Information, Inc. (4871) 000000000010 USB Storage Device 0.02 GB Composition 0.02 GB Composition 0.02 GB                                                                                                    | USB Mass Storage Device Super Risch TGB Risch Drive(0151) (4719) 581con Integrated Systems Corp.(1111) 0000000000001 USB Storage Device V/A USB Storage Device (1776) 000000000010 USB Storage Device V/A USB Storage Device 512MB USB Risch Drive(0163) Transcend Information, Inc.(4871) 000000000010 USB Storage Device 0.02 GB storage Device 1776 USB Mass Storage Device 1776 USB Mass Storage Device 177076 USB Mass Storage Device 1776 USB Mass Storage De                                                                                                    | USB Mass Storage Device Super Rash 1GB Rash Drive(0151) USB Mass Storage Device (0176) USB Mass Storage Device (0176) USB Mass Storage Device (0176) USB Storage Device (0176) USB Mass Storage Device (0176) USB Mass Storage Device (0176) USB Mass Storage Device (01766) USB Mass Storage Device (01766) USB Mass Storage Device (01766) USB Mass Storage Device (0176) USB Mas                                                                                                    | USB Mass Storage Device Super Reath 1GB Reach Drive(0151) Silicon Integrated Systems Corp. (1111) 0000000000001 USB Storage Device (175) (4719) 0000000000002 USB Storage Device (176) (4719) 0000000000002 USB Storage Device 0.02 GB Aption (4719) 000000000000000000000000000000000000                                                                                                    | USB Mass Storage Device Super Rish 1GB Rash Drive(10151) Silicon Integrated Systems Corp.(1111) 0000000000001 USB Storage Device N/A / VA / USB Mass Storage Device 512/M USB Rash Drive(10153) Transcend Information, Inc.(4871) 0000000000010 USB Storage Device 0.02 GB / V/A / USB Mass Storage Device 512/M USB Rash Drive(10153) Transcend Information, Inc.(4871) 0000000000010 USB Storage Device 0.02 GB / V/A / USB Mass Storage Device 512/M USB Rash Drive(10153) Transcend Information, Inc.(4871) 00000000000010 USB Storage Device 0.02 GB / V/A / USB Mass Storage Device 512/M USB Consect Device 0.02 GB / V/A / USB Mass Storage Device 0.02 GB / V/A / USB Mass Storage Device 0.02 GB / V/A / USB Mass Storage Device 0.02 GB / V/A / USB Mass Storage Device 0.02 GB / V/A / USB Mass Storage Device 0.02 GB / V/A / USB Mass Storage Device 0.02 GB / V/A / USB Mass Storage Device 0.02 GB / V/A / USB Mass Storage Device 0.02 GB / V/A / USB Mass Storage Device 0.02 GB / V/A / USB Mass Storage Device 0.02 GB / V/A / USB Mass Storage Device 0.02 GB / V/A / V/A / USB Mass Storage Device 0.02 GB / V/A / V/A / V         |                |                                                                     |                   |                            |                  |                                            |                       |         | Alpa  |
| USB Mass Storage Device (0176) (4719) 000000000032 USB Storage Device 1128 Mass Storage Device 512MB USB Rash Drive(0163) Transcend Information, Inc.(4871) 000000000010 USB Storage Device 128 Storage Device 128 Storage Device 128 Mass Storage Device 128 Mass Storage Dev                                                                                                    | USB Mass Storage Device (0176) (4719) 000000000032 USB Storage Device N/A<br>USB Mass Storage Device 512MB USB Rash Drive(0163) Transcend Information, Inc. (4271) 000000000010 USB Storage Device 0.02 GB<br>Transcend Information, Inc. (4271) 000000000010 USB Storage Device 0.02 GB<br>to accessed files:<br>E 10 accessed files:<br>F\Greatest Gutar Solos -020 Queen - Bohemian Rhapsody.mp3 File delete MPEG Layer 3 Audo File Apar USB Mass Storage Device F\Greatest Gutar Solos -020 Lehro Tul - Aqualung.mp3 File delete MPEG Layer 3 Audo File Apar USB Mass Storage Device F\Greatest Gutar Solos -020 Lehro Tul - Aqualung.mp3 File delete MPEG Layer 3 Audo File Apar USB Mass Storage Device F\Greatest Gutar Solos -020 Lehro Tul - Aqualung.mp3 File delete MPEG Layer 3 Audo File Apar USB Mass Storage Device F\Greatest Gutar Solos -020 Lehro Tul - Aqualung.mp3 File delete JPEG Image Apar USB Mass Storage Device F\Greatest Gutar Solos -020 Lehro Tul - Aqualung.mp3 File delete JPEG Image Apar USB Mass Storage Device F\Greatest Gutar Solos -020 Lehro Tul - Aqualung.mp3 File delete JPEG Image Apar USB Mass Storage Device F\Greatest Gutar Solos -020 Lehro Cover.pg File delete JPEG Image Apar USB Mass Storage Device F\Greatest Gutar Solos -020 Lehro Cover.pg File delete JPEG Image Apar USB Mass Storage Device F\Greatest Gutar Solos -020 Lehro Cover.pg File delete JPEG Image Apar USB Mass Storage Device F\Greatest Gutar Solos -020 Lehro Cover.pg File read ApEG Image Apar USB Mass Storage Device F\Greatest Gutar Solos -020 Lehro Cover.pg File read Application Apar USB Mass Storage Device F\Greatest Gutar Solos -020 Lehro Cover.pg File read Application Apar USB Mass Storage Device F\Greatest Gutar Solos -020 Lehro Cover.pg File read Application Apar USB Mass Storage Device F\Greatest Gutar Solos -020 File Fole Hered Application Apar USB Mass Storage Device File Fole Hered Application Apar USB Mass Storage Device File Fole Hered Application File Fole Hered Application File Fole Hered Application File Fole Hered File Fole File Fole File Fole File F                                                                                                    | USB Mass Storage Device (0176) (4719) 000000000022 USB Storage Device NA 4<br>USB Mass Storage Device (0176) USB Mass Storage Device 0.02 GB /<br>USB Mass Storage Device 512MB USB Rash Drive(0163) Transcend Information, Inc. (4871) 000000000010 USB Storage Device 0.02 GB /<br>USB Storage Device 0.02 GB /<br>USB Storage Device 10 accessed files:                                                                                                    | USB Mass Storage Device       (0176)       (4715)       00000000000032       USB Storage Device       N/A       Ap         USB Mass Storage Device       512MB USB Rash Drive(0163)       Transcend Information, Inc (4871)       00000000000012       USB Storage Device       N/A       Ap         accessed files:       Image: Storage Device       File Action       File Type       User Name       Device Description       Image: Storage Device       File Action       File Storage Device       File Action       File Action <td>USB Mass Storage Device (0176) (4719) 0000000000032 USB Storage Device NVA<br/>USB Mass Storage Device 512MB USB Rash Drive(0153) Transcend Information, Inc.(4871) 00000000000010 USB Storage Device 0.02 GB //<br/>It 0 accessed files:<br/>It 0 accessed files:<br/>F\Greatest Gutar Solos - 020 Queen - Bohemian Rhapsody.mp3 Rie delete MPEG Layer 3 Audio Rie Apar USB Mass Storage Device F\Greatest Gutar Solos - 020 Queen - Bohemian Rhapsody.mp3 Rie delete MPEG Layer 3 Audio Rie Apar USB Mass Storage Device F\Greatest Gutar Solos - 020 Queen - Bohemian Rhapsody.mp3 Rie delete MPEG Layer 3 Audio Rie Apar USB Mass Storage Device F\Greatest Gutar Solos - 020 Queen - Bohemian Rhapsody.mp3 Rie delete MPEG Layer 3 Audio Rie Apar USB Mass Storage Device F\Greatest Gutar Solos - 020 Queen - Bohemian Rhapsody.mp3 Rie delete MPEG Layer 3 Audio Rie Apar USB Mass Storage Device F\Greatest Gutar Solos - 020 Revice Rie Revice Rie R</td> <td></td> <td>CD-ROM Drive ASUS DVD-E616A3 ATA Device(0000)</td> <td>(Standard CD-F</td> <td>ROM drives)(0)</td> <td></td> <td>CDROMASUS_DVD-E616A3_1.10_5_468F06_0_0.0.0</td> <td>Internal CD or DVD RW</td> <td>N/A</td> <td>Alpa</td> | USB Mass Storage Device (0176) (4719) 0000000000032 USB Storage Device NVA<br>USB Mass Storage Device 512MB USB Rash Drive(0153) Transcend Information, Inc.(4871) 00000000000010 USB Storage Device 0.02 GB //<br>It 0 accessed files:<br>It 0 accessed files:<br>F\Greatest Gutar Solos - 020 Queen - Bohemian Rhapsody.mp3 Rie delete MPEG Layer 3 Audio Rie Apar USB Mass Storage Device F\Greatest Gutar Solos - 020 Queen - Bohemian Rhapsody.mp3 Rie delete MPEG Layer 3 Audio Rie Apar USB Mass Storage Device F\Greatest Gutar Solos - 020 Queen - Bohemian Rhapsody.mp3 Rie delete MPEG Layer 3 Audio Rie Apar USB Mass Storage Device F\Greatest Gutar Solos - 020 Queen - Bohemian Rhapsody.mp3 Rie delete MPEG Layer 3 Audio Rie Apar USB Mass Storage Device F\Greatest Gutar Solos - 020 Queen - Bohemian Rhapsody.mp3 Rie delete MPEG Layer 3 Audio Rie Apar USB Mass Storage Device F\Greatest Gutar Solos - 020 Revice Rie Revice Rie R |                | CD-ROM Drive ASUS DVD-E616A3 ATA Device(0000)                       | (Standard CD-F    | ROM drives)(0)             |                  | CDROMASUS_DVD-E616A3_1.10_5_468F06_0_0.0.0 | Internal CD or DVD RW | N/A     | Alpa  |
| USB Mass Storage Device     512MB USB Rash Drive(0163)     Transcend Information, Inc.(4871)     000000000010     USB Storage Device     0.02 GB       Image Device     512MB USB Rash Drive(0163)     Transcend Information, Inc.(4871)     000000000010     USB Storage Device     0.02 GB       Image Device     Image Device     Image Device     0000000000010     USB Storage Device     0.02 GB       Image Device     Image Device     Image Device     0000000000010     USB Mass Storage Device       F:/Greatest Guitar Solos - 020 Queen - Bohemian Rhapsody mp3     File delete     MPEG Layer 3 Audo FIle     Apar     USB Mass Storage Device       F:/Greatest Guitar Solos - 020 Queen - Bohemian Rhapsody mp3     File delete     MPEG Layer 3 Audo FIle     Apar     USB Mass Storage Device     Image Mapar     USB Mass Storage Device       F://Greatest Guitar Solos - 020 Jueno - Bohemian Rhapsody mp3     File delete     JPEG Image     Apar     USB Mass Storage Device     Image Apar     USB Mass Storage Device     Image Apar     USB Mass Storage Device     Image Apar     USB Mass Storage Device     Image Apar     USB Mass Storage Device     Image Apar     USB Mass Storage Device     Image Apar     USB Mass Storage Device     Image Apar                                                                                                    | USB Mass Storage Device     512MB USB Rash Drive(0163)     Transcend Information, Inc.(4871)     000000000010     USB Storage Device     0.02 GB       Interaction of the storage Device     Interaction of the storage Device     Interaction o                                                                                                    | USB Mass Storage Device 512MB USB Rash Drive(1063) Transcend Information, Inc.(4871) 00000000010 USB Storage Device 0.02 GB /<br>IN accessed files:<br>s access File Name File Action File Type Use Name Device Description FileStorage Device FilesCare Court Storage Device FilesCare Court Storage Court Storage Device FilesCare Court Storage Device FilesCare Court Storage Device FilesCare Court Storage Device FilesCare Court Storage Device FilesCare Court Storage Device FilesCare Court Storage Device FilesCare Court Storage Device FilesCare Court Storage Device FilesCare Court Storage Device FilesCare Court Storage Device FilesCare FilesCare Fil                                                                                                    | USB Mass Storage Device     512MB USB Rash Drive(0163)     Transcend Information, Inc.(4871)     000000000010     USB Storage Device     0.0.2 GB     App       Im       accessed files:       accessed files:       F\Greatest Gutar Solos - 020 Queen - Bohemian Rhapsody mp3     File Action     File Type     User Name     Device Description     Image Device     Image Device                                                                                                    | USB Mass Storage Device     512/MB USB Rash Drive(0163)     Transcend Information, Inc.(4871)     000000000010     USB Storage Device     0.02 GB       Interaccessed files:       Tel Action     File Type     User Name     Device Description     Image: Colspan="4">Colspan="4">Colspan="4"Colspan="4">Colspan="4"Colspan="4">Colspan="4"Colspan="4">Colspan="4"Colspan="4"Colspan="4">Colspan="4"Colspan="4"C                                                                                                    |                | USB Mass Storage Device Super Flash 1GB Flash Drive(0151)           | Silicon Integrate | ed Systems Corp.(1111)     |                  | 000000000001                               | USB Storage Device    | N/A     | Alpa  |
| m           10 accessed files:           es access         File Action         File Type         User Name         Device Description           F:\Greatest Gutar Solos -020 Queen - Bohemian Rhapsody.mp.3         File delete         MPEG Layer 3 Audo File         Apar         USB Mass Storage Device           F:\Greatest Gutar Solos -020 Queen - Bohemian Rhapsody.mp.3         File delete         MPEG Layer 3 Audo File         Apar         USB Mass Storage Device           F:\Greatest Gutar Solos -025 Lettro Tul - Aqualung.mp.3         File delete         MPEG Layer 3 Audo File         Apar         USB Mass Storage Device           F:\Viagetagi.pg         File delete         JPEG Image         Apar         USB Mass Storage Device           F:\Viagetagi.pg         File delete         JPEG Image         Apar         USB Mass Storage Device           F:\Viagetagi.pg         File delete         JPEG Image         Apar         USB Mass Storage Device           F:\Viagetagi.pg         File delete         JPEG Image         Apar         USB Mass Storage Device           F:\Viagetagi.pg         File delete         JPEG Image         Apar         USB Mass Storage Device           F:\Viagetagi.pg         File delete         JPEG Image         Apar         USB Mass Storage Device <td>m           10 accessed files:           es access         File Name         File Action         File Type         User Name         Device Description           F:\Greatest Gutar Solos - 020 Queen - Bohemian Rhapsody.mp.3         File delete         MPEG Layer 3 Audio File         Apar         USB Mass Storage Device           F:\Greatest Gutar Solos - 025 Detro Tul - Aqualung.mp.3         File delete         MPEG Layer 3 Audio File         Apar         USB Mass Storage Device           F:\Greatest Gutar Solos - 025 Detro Tul - Aqualung.mp.3         File delete         MPEG Layer 3 Audio File         Apar         USB Mass Storage Device           F:\Vianges.jp.g         File delete         JPEG Image         Apar         USB Mass Storage Device           F:\Vianges.jp.g         File delete         JPEG Image         Apar         USB Mass Storage Device           F:\Vianges.jp.g         File delete         JPEG Image         Apar         USB Mass Storage Device           F:\Vianges.jp.g         File delete         JPEG Image         Apar         USB Mass Storage Device           F:\Vianges.jp.g         File delete         JPEG Image         Apar         USB Mass Storage Device           F:\Vianges.jp.g         File delete         JPEG Image         Apar</td> <td>m           ID accessed files:           ID accessed files:           Saccess File Name         Device Description           F:\Greatest Guitar Solos - 020 Queen - Bohemian Phapsodymp3         File delete         MPEG Layer 3 Audo File         Alpar         USB Mass Storage Device           F:\Greatest Guitar Solos - 020 Queen - Bohemian Phapsodymp3         File delete         MPEG Layer 3 Audo File         Alpar         USB Mass Storage Device           F:\argests Guitar Solos - 020 Juten - Tuli - Aqualung mp3         File delete         MPEG Layer 3 Audo File         Alpar         USB Mass Storage Device           F:\argests gip         File delete         JPEG Image         Alpar         USB Mass Storage Device           F:\vinges gip         File delete         JPEG Image         Alpar         USB Mass Storage Device           F:\vinges gip         File delete         JPEG Image         Alpar         USB Mass Storage Device           F:\vinges gip         File delete         JPEG Image         Alpar         USB Mass Storage Device           F:\vinges gip         File delete         JPEG Image         Alpar         USB Mass Storage Device           F:\vinges gip         File delete         JPEG Image         Alpar         USB Mass Storage Device           F:\vinges</td> <td>accessed fifes:<br/>accessed fifes:<br/>accessed fifes:<br/>File Name File Action File Type User Name Device Description<br/>File Greatest Guitar Solos - 020 Queen - Bohemian Phapsody mp3 File delete MPEG Layer 3 Audio File Apar USB Mass Storage Device<br/>File Soletar Solos - 025 Jethro Tull - Aqualung mp3 File delete MPEG Layer 3 Audio File Apar USB Mass Storage Device<br/>File Soletar Solos - 025 Jethro Tull - Aqualung mp3 File delete MPEG Layer 3 Audio File Apar USB Mass Storage Device<br/>File Soletar Solos - 025 Jethro Tull - Aqualung mp3 File delete JPEG Image Apar USB Mass Storage Device<br/>File Soletar Device File Soletar Soletar Soleta</td> <td>m           10 accessed files:           es access         File Name         File Action         File Type         User Name         Device Description           F:\Greatest Gutar Solos -020 Queen - Bohemian Phapsody.mp3         File delete         MPEG Layer 3 Audo File         Apar         USB Mass Storage Device           F:\Greatest Gutar Solos -020 Queen - Bohemian Phapsody.mp3         File delete         MPEG Layer 3 Audo File         Apar         USB Mass Storage Device           F:\Greatest Gutar Solos -020 Queen - Bohemian Phapsody.mp3         File delete         MPEG Layer 3 Audo File         Apar         USB Mass Storage Device           F:\Greatest Gutar Solos -020 Queen - Bohemian Phapsody.mp3         File delete         MPEG Layer 3 Audo File         Apar         USB Mass Storage Device           F:\Viangesi.pig         File delete         JPEG Image         Apar         USB Mass Storage Device           F:\Viangesi.pig         File delete         JPEG Image         Apar         USB Mass Storage Device           F:\Viangesi.pig         File delete         JPEG Image         Apar         USB Mass Storage Device           F:\Viant manager.jpg         File delete         JPEG Image         Apar         USB Mass Storage Device           F:\Viant manager.jpg         File delete         JPEG Image         Apa</td> <td></td> <td>USB Mass Storage Device (0176)</td> <td>(4719)</td> <td></td> <td></td> <td>000000000032</td> <td>USB Storage Device</td> <td>N/A</td> <td>Alpa</td>                                                                                                    | m           10 accessed files:           es access         File Name         File Action         File Type         User Name         Device Description           F:\Greatest Gutar Solos - 020 Queen - Bohemian Rhapsody.mp.3         File delete         MPEG Layer 3 Audio File         Apar         USB Mass Storage Device           F:\Greatest Gutar Solos - 025 Detro Tul - Aqualung.mp.3         File delete         MPEG Layer 3 Audio File         Apar         USB Mass Storage Device           F:\Greatest Gutar Solos - 025 Detro Tul - Aqualung.mp.3         File delete         MPEG Layer 3 Audio File         Apar         USB Mass Storage Device           F:\Vianges.jp.g         File delete         JPEG Image         Apar         USB Mass Storage Device           F:\Vianges.jp.g         File delete         JPEG Image         Apar         USB Mass Storage Device           F:\Vianges.jp.g         File delete         JPEG Image         Apar         USB Mass Storage Device           F:\Vianges.jp.g         File delete         JPEG Image         Apar         USB Mass Storage Device           F:\Vianges.jp.g         File delete         JPEG Image         Apar         USB Mass Storage Device           F:\Vianges.jp.g         File delete         JPEG Image         Apar                                                                                                    | m           ID accessed files:           ID accessed files:           Saccess File Name         Device Description           F:\Greatest Guitar Solos - 020 Queen - Bohemian Phapsodymp3         File delete         MPEG Layer 3 Audo File         Alpar         USB Mass Storage Device           F:\Greatest Guitar Solos - 020 Queen - Bohemian Phapsodymp3         File delete         MPEG Layer 3 Audo File         Alpar         USB Mass Storage Device           F:\argests Guitar Solos - 020 Juten - Tuli - Aqualung mp3         File delete         MPEG Layer 3 Audo File         Alpar         USB Mass Storage Device           F:\argests gip         File delete         JPEG Image         Alpar         USB Mass Storage Device           F:\vinges gip         File delete         JPEG Image         Alpar         USB Mass Storage Device           F:\vinges gip         File delete         JPEG Image         Alpar         USB Mass Storage Device           F:\vinges gip         File delete         JPEG Image         Alpar         USB Mass Storage Device           F:\vinges gip         File delete         JPEG Image         Alpar         USB Mass Storage Device           F:\vinges gip         File delete         JPEG Image         Alpar         USB Mass Storage Device           F:\vinges                                                                                                    | accessed fifes:<br>accessed fifes:<br>accessed fifes:<br>File Name File Action File Type User Name Device Description<br>File Greatest Guitar Solos - 020 Queen - Bohemian Phapsody mp3 File delete MPEG Layer 3 Audio File Apar USB Mass Storage Device<br>File Soletar Solos - 025 Jethro Tull - Aqualung mp3 File delete MPEG Layer 3 Audio File Apar USB Mass Storage Device<br>File Soletar Solos - 025 Jethro Tull - Aqualung mp3 File delete MPEG Layer 3 Audio File Apar USB Mass Storage Device<br>File Soletar Solos - 025 Jethro Tull - Aqualung mp3 File delete JPEG Image Apar USB Mass Storage Device<br>File Soletar Device File Soletar Soletar Soleta                                                                                                    | m           10 accessed files:           es access         File Name         File Action         File Type         User Name         Device Description           F:\Greatest Gutar Solos -020 Queen - Bohemian Phapsody.mp3         File delete         MPEG Layer 3 Audo File         Apar         USB Mass Storage Device           F:\Greatest Gutar Solos -020 Queen - Bohemian Phapsody.mp3         File delete         MPEG Layer 3 Audo File         Apar         USB Mass Storage Device           F:\Greatest Gutar Solos -020 Queen - Bohemian Phapsody.mp3         File delete         MPEG Layer 3 Audo File         Apar         USB Mass Storage Device           F:\Greatest Gutar Solos -020 Queen - Bohemian Phapsody.mp3         File delete         MPEG Layer 3 Audo File         Apar         USB Mass Storage Device           F:\Viangesi.pig         File delete         JPEG Image         Apar         USB Mass Storage Device           F:\Viangesi.pig         File delete         JPEG Image         Apar         USB Mass Storage Device           F:\Viangesi.pig         File delete         JPEG Image         Apar         USB Mass Storage Device           F:\Viant manager.jpg         File delete         JPEG Image         Apar         USB Mass Storage Device           F:\Viant manager.jpg         File delete         JPEG Image         Apa                                                                                                    |                | USB Mass Storage Device (0176)                                      | (4719)            |                            |                  | 000000000032                               | USB Storage Device    | N/A     | Alpa  |
| 10 accessed files:<br>les access File Name File Action File Type User Name Device Description<br>F:\Greatest Gutar Solos · 020 Queen - Bohemian Rhapsody.mp.3 File delete MPEG Layer 3 Audio File Apar USB Mass Storage Device<br>F:\Greatest Gutar Solos · 025 Uetrio Tul - Aqualung.mp.3 File delete MPEG Layer 3 Audio File Apar USB Mass Storage Device<br>F:\Greatest Gutar Solos · 025 Uetrio Tul - Aqualung.mp.3 File delete MPEG Layer 3 Audio File Apar USB Mass Storage Device<br>F:\Greatest Gutar Solos · 025 Uetrio Tul - Aqualung.mp.3 File delete JPEG Image Apar USB Mass Storage Device<br>F:\magestipg F:\Greatest Gutar Solos · 025 Uetrio Tul - Aqualung.mp.3 File delete JPEG Image Apar USB Mass Storage Device<br>F:\Greatest Gutar Solos · 025 Uetrio Tul - Aqualung.mp.3 File delete JPEG Image Apar USB Mass Storage Device<br>F:\Quart manager.jpg File delete JPEG Image Apar USB Mass Storage Device<br>F:\Quart manager.jpg File delete JPEG Image Apar USB Mass Storage Device<br>F:\Quart manager.jpg File read ApElotation Apar USB Mass Storage Device                                                                                                    | 10 accessed files:<br>les access File Name File Action File Type User Name Device Description<br>F:\Greatest Gutar Solos - 020 Queen - Bohemian Rhapsody.mp.3 File delete MPEG Layer 3 Audio File Apar USB Mass Storage Device<br>F:\Greatest Gutar Solos - 025 Lethro Tull - Aqualung.mp.3 File delete MPEG Layer 3 Audio File Apar USB Mass Storage Device<br>F:\Greatest Gutar Solos - 025 Lethro Tull - Aqualung.mp.3 File delete MPEG Layer 3 Audio File Apar USB Mass Storage Device<br>F:\Greatest Gutar Solos - 025 Lethro Tull - Aqualung.mp.3 File delete JPEG Image Apar USB Mass Storage Device<br>F:\Greatest Gutar Solos - 025 Lethro Tull - Aqualung.mp.3 File delete JPEG Image Apar USB Mass Storage Device<br>F:\Greatest Gutar Solos - 025 Lethro Tull - Registre Solos - 025 Lethro Tull - Registre Solos - 025 Lethro Registre Solos - 025 Lethro - 025 Lethro Tull - Registre Solos - 025 Lethro - 025 Lethro Registre Device - 025 Lethro - 025 Lethro - 025 Lethro - 025 Lethro - 02                                                                                                    | Diaccessed files:         File Name         File Action         File Type         User Name         Device Description           F:\Greatest Guitar Solos - 020 Queen - Bohemian Phapsody mp3         File delete         MPEG Layer 3 Audo File         Apar         USB Mass Storage Device           F:\Greatest Guitar Solos - 020 Queen - Bohemian Phapsody mp3         File delete         MPEG Layer 3 Audo File         Apar         USB Mass Storage Device           F:\Greatest Guitar Solos - 020 Attro Tull - Aqualung mp3         File delete         MPEG Layer 3 Audo File         Apar         USB Mass Storage Device           F:\waspes jig         File delete         JPEG Image         Apar         USB Mass Storage Device           F:\vaspes jig         File delete         JPEG Image         Apar         USB Mass Storage Device           F:\vaspes jig         File delete         JPEG Image         Apar         USB Mass Storage Device           F:\vaspes jig         File delete         JPEG Image         Apar         USB Mass Storage Device           F:\vaspes jig         File delete         JPEG Image         Apar         USB Mass Storage Device           F:\vaspes jig         File delete         JPEG Image         Apar         USB Mass Storage Device           F:\vaspes jig         File delete         JPEG Image         Apar         USB Mass S                                                                                                    | accessed files:<br>accessed files:<br>accessed files:<br>accessed files:<br>accessed files:<br>F\Greatest Guitar Solos - 020 Queen - Bohemian Rhapsody.mp3 File delete MPEG Layer 3 Audo File Alpar USB Mass Storage Device<br>F\Greatest Guitar Solos - 020 Juen - Bohemian Rhapsody.mp3 File delete MPEG Layer 3 Audo File Alpar USB Mass Storage Device<br>F\Greatest Guitar Solos - 020 Juen - Bohemian Rhapsody.mp3 File delete MPEG Layer 3 Audo File Alpar USB Mass Storage Device<br>F\Greatest Guitar Solos - 020 Juen - Bohemian Rhapsody.mp3 File delete MPEG Layer 3 Audo File Alpar USB Mass Storage Device<br>F\Greatest Guitar Solos - 020 Juen - Bohemian File delete JPEG Image Alpar USB Mass Storage Device<br>F\Greatest Guitar International File delete JPEG Image Alpar USB Mass Storage Device<br>F\Start manager.jpg File delete JPEG Image Alpar USB Mass Storage Device<br>F\Greatest CD DVD blank Cover.jpg File read AlpEG Image Alpar USB Mass Storage Device<br>F\Greatest CD DVD blank Cover.jpg File read AlpEG Image Alpar USB Mass Storage Device                                                                                                    | 10 accessed files:<br>les access File Name File Action File Type User Name Device Description<br>F:\Greatest Gutar Solos - 020 Queen - Bohemian Rhapsody.mp3 File delete MFEG Layer 3 Audio File Apar USB Mass Storage Device<br>F:\Greatest Gutar Solos - 025 Jethro Tul - Aqualung.mp3 File delete MFEG Layer 3 Audio File Apar USB Mass Storage Device<br>F:\Greatest Gutar Solos - 025 Jethro Tul - Aqualung.mp3 File delete MFEG Layer 3 Audio File Apar USB Mass Storage Device<br>F:\Greatest Gutar Solos - 025 Jethro Tul - Aqualung.mp3 File delete JPEG Image Apar USB Mass Storage Device<br>F:\Greatest Gutar Solos - 025 Jethro Tul - Aqualung.mp3 File delete JPEG Image Apar USB Mass Storage Device<br>F:\Greatest Gutar Solos - 025 Jethro Tul - File delete JPEG Image Apar USB Mass Storage Device<br>F:\Quark manager.jpg File delete JPEG Image Apar USB Mass Storage Device<br>F:\Quark manager.jpg File delete JPEG Image Apar USB Mass Storage Device<br>F:\Quark manager.jpg File delete JPEG Image Apar USB Mass Storage Device<br>F:\Quark manager.jpg File read JPEG Image Apar USB Mass Storage Device<br>F:\Quark manager.jpg File read Application Apar USB Mass Storage Device                                                                                                    |                | USB Mass Storage Device 512MB USB Flash Drive(0163)                 | Transcend Info    | mation, Inc.(4871)         |                  | 000000000010                               | USB Storage Device    | 0.02 GB | Alpa  |
| 10 accessed files:<br>les access File Name File Action File Type User Name Device Description<br>F:\Greatest Gutar Solos · 020 Queen - Bohemian Rhapsody.mp.3 File delete MPEG Layer 3 Audio File Apar USB Mass Storage Device<br>F:\Greatest Gutar Solos · 025 Uetrio Tul - Aqualung.mp.3 File delete MPEG Layer 3 Audio File Apar USB Mass Storage Device<br>F:\Greatest Gutar Solos · 025 Uetrio Tul - Aqualung.mp.3 File delete MPEG Layer 3 Audio File Apar USB Mass Storage Device<br>F:\Greatest Gutar Solos · 025 Uetrio Tul - Aqualung.mp.3 File delete JPEG Image Apar USB Mass Storage Device<br>F:\magestipg F:\Greatest Gutar Solos · 025 Uetrio Tul - Aqualung.mp.3 File delete JPEG Image Apar USB Mass Storage Device<br>F:\Greatest Gutar Solos · 025 Uetrio Tul - Aqualung.mp.3 File delete JPEG Image Apar USB Mass Storage Device<br>F:\Quart manager.jpg File delete JPEG Image Apar USB Mass Storage Device<br>F:\Quart manager.jpg File delete JPEG Image Apar USB Mass Storage Device<br>F:\Quart manager.jpg File read ApElotation Apar USB Mass Storage Device                                                                                                    | 10 accessed files:<br>les access File Name File Action File Type User Name Device Description<br>F:\Greatest Gutar Solos - 020 Queen - Bohemian Rhapsody.mp.3 File delete MPEG Layer 3 Audio File Apar USB Mass Storage Device<br>F:\Greatest Gutar Solos - 025 Lethro Tull - Aqualung.mp.3 File delete MPEG Layer 3 Audio File Apar USB Mass Storage Device<br>F:\Greatest Gutar Solos - 025 Lethro Tull - Aqualung.mp.3 File delete MPEG Layer 3 Audio File Apar USB Mass Storage Device<br>F:\Greatest Gutar Solos - 025 Lethro Tull - Aqualung.mp.3 File delete JPEG Image Apar USB Mass Storage Device<br>F:\Greatest Gutar Solos - 025 Lethro Tull - Aqualung.mp.3 File delete JPEG Image Apar USB Mass Storage Device<br>F:\Greatest Gutar Solos - 025 Lethro Tull - Registre Solos - 025 Lethro Tull - Registre Solos - 025 Lethro Registre Solos - 025 Lethro - 025 Lethro Tull - Registre Solos - 025 Lethro - 025 Lethro Registre Device - 025 Lethro - 025 Lethro - 025 Lethro - 025 Lethro - 02                                                                                                    | Diaccessed files:         File Name         File Action         File Type         User Name         Device Description           F:\Greatest Guitar Solos - 020 Queen - Bohemian Phapsody mp3         File delete         MPEG Layer 3 Audo File         Apar         USB Mass Storage Device           F:\Greatest Guitar Solos - 020 Queen - Bohemian Phapsody mp3         File delete         MPEG Layer 3 Audo File         Apar         USB Mass Storage Device           F:\Greatest Guitar Solos - 020 Attro Tull - Aqualung mp3         File delete         MPEG Layer 3 Audo File         Apar         USB Mass Storage Device           F:\waspes jig         File delete         JPEG Image         Apar         USB Mass Storage Device           F:\vaspes jig         File delete         JPEG Image         Apar         USB Mass Storage Device           F:\vaspes jig         File delete         JPEG Image         Apar         USB Mass Storage Device           F:\vaspes jig         File delete         JPEG Image         Apar         USB Mass Storage Device           F:\vaspes jig         File delete         JPEG Image         Apar         USB Mass Storage Device           F:\vaspes jig         File delete         JPEG Image         Apar         USB Mass Storage Device           F:\vaspes jig         File delete         JPEG Image         Apar         USB Mass S                                                                                                    | accessed files:<br>accessed files:<br>accessed files:<br>accessed files:<br>accessed files:<br>F\Greatest Guitar Solos - 020 Queen - Bohemian Rhapsody.mp3 File delete MPEG Layer 3 Audo File Alpar USB Mass Storage Device<br>F\Greatest Guitar Solos - 020 Juen - Bohemian Rhapsody.mp3 File delete MPEG Layer 3 Audo File Alpar USB Mass Storage Device<br>F\Greatest Guitar Solos - 020 Juen - Bohemian Rhapsody.mp3 File delete MPEG Layer 3 Audo File Alpar USB Mass Storage Device<br>F\Greatest Guitar Solos - 020 Juen - Bohemian Rhapsody.mp3 File delete MPEG Layer 3 Audo File Alpar USB Mass Storage Device<br>F\Greatest Guitar Solos - 020 Juen - Bohemian File delete JPEG Image Alpar USB Mass Storage Device<br>F\Greatest Guitar International File delete JPEG Image Alpar USB Mass Storage Device<br>F\Start manager.jpg File delete JPEG Image Alpar USB Mass Storage Device<br>F\Greatest CD DVD blank Cover.jpg File read AlpEG Image Alpar USB Mass Storage Device<br>F\Greatest CD DVD blank Cover.jpg File read AlpEG Image Alpar USB Mass Storage Device                                                                                                    | 10 accessed files:<br>les access File Name File Action File Type User Name Device Description<br>F:\Greatest Gutar Solos - 020 Queen - Bohemian Rhapsody.mp3 File delete MFEG Layer 3 Audio File Apar USB Mass Storage Device<br>F:\Greatest Gutar Solos - 025 Jethro Tul - Aqualung.mp3 File delete MFEG Layer 3 Audio File Apar USB Mass Storage Device<br>F:\Greatest Gutar Solos - 025 Jethro Tul - Aqualung.mp3 File delete MFEG Layer 3 Audio File Apar USB Mass Storage Device<br>F:\Greatest Gutar Solos - 025 Jethro Tul - Aqualung.mp3 File delete JPEG Image Apar USB Mass Storage Device<br>F:\Greatest Gutar Solos - 025 Jethro Tul - Aqualung.mp3 File delete JPEG Image Apar USB Mass Storage Device<br>F:\Greatest Gutar Solos - 025 Jethro Tul - File delete JPEG Image Apar USB Mass Storage Device<br>F:\Quark manager.jpg File delete JPEG Image Apar USB Mass Storage Device<br>F:\Quark manager.jpg File delete JPEG Image Apar USB Mass Storage Device<br>F:\Quark manager.jpg File delete JPEG Image Apar USB Mass Storage Device<br>F:\Quark manager.jpg File read JPEG Image Apar USB Mass Storage Device<br>F:\Quark manager.jpg File read Application Apar USB Mass Storage Device                                                                                                    |                |                                                                     |                   |                            |                  |                                            |                       |         | _     |
| File Name         File Action         File Type         User Name         Device Description           F:\Greatest Gutar Solos - 020 Queen - Bohemian Rhapsody.mp3         File delete         MPEG Layer 3 Audio File         Apar         USB Mass Storage Device           F:\Greatest Gutar Solos - 020 Autor Tul - Aqualung.mp3         File delete         MPEG Layer 3 Audio File         Apar         USB Mass Storage Device           F:\Sectorstructure         File delete         MPEG Layer 3 Audio File         Apar         USB Mass Storage Device           F:\Negstext Gutar Solos - 020 Autor Tul - Aqualung.mp3         File delete         MPEG Layer 3 Audio File         Apar         USB Mass Storage Device           F:\Negstext Tup         File delete         JPEG Image         Apar         USB Mass Storage Device           F:\Numgesi.pg         File delete         JPEG Image         Apar         USB Mass Storage Device           F:\Numgesi.pg         File delete         JPEG Image         Apar         USB Mass Storage Device           F:\Null CoSoSys CD DVD blank Cover.jng         File delete         JPEG Image         Apar         USB Mass Storage Device           F:\Null CoSoSys CD DVD blank Cover.jng         File read         JPEG Image         Apar         USB Mass Storage Device           F:\Null CoSoSys CD DVD blank Cover.jng         File read         JAppicatio                                                                                                    | File Name         File Action         File Type         User Name         Device Description           F\Greatest Gutar Solos - 020 Queen - Bohemian Rhapsody mp.3         File delete         MPEG Layer 3 Audio File         Apar         USB Mass Storage Device           F\Greatest Gutar Solos - 020 Queen - Bohemian Rhapsody mp.3         File delete         MPEG Layer 3 Audio File         Apar         USB Mass Storage Device           F\Greatest Gutar Solos - 020 Febrio Tul - Aqualung mp.3         File delete         MPEG Layer 3 Audio File         Apar         USB Mass Storage Device           F\Secolds-emrc/Bmp         File delete         JPEG Image         Apar         USB Mass Storage Device           F\wages [pg         File delete         JPEG Image         Apar         USB Mass Storage Device           F\plant manager [pg         File delete         JPEG Image         Apar         USB Mass Storage Device           F\Quark Lay cox6 Sigs CD DVD blank Cover [pg         File delete         JPEG Image         Apar         USB Mass Storage Device           F\Quark Lay cox6         File read         JPEG Image         Apar         USB Mass Storage Device                                                                                                    | Rie Name         File Attion         File Type         Use Name         Device Description           F\Greatest Guitar Solos - 020 Queen - Bohemian Phapsody mp3         File delete         MPEG Layer 3 Audo File         Apar         USB Mass Storage Device           F\Greatest Guitar Solos - 022 Juttro Tull - Aqualung mp3         File delete         MPEG Layer 3 Audo File         Apar         USB Mass Storage Device           F\Greatest Guitar Solos - 022 Juttro Tull - Aqualung mp3         File delete         MPEG Layer 3 Audo File         Apar         USB Mass Storage Device           F\Streatest Guitar Solos - 022 Juttro Tull - Aqualung mp3         File delete         JPEG Image         Apar         USB Mass Storage Device           F\wnges jg         File delete         JPEG Image         Apar         USB Mass Storage Device           F\vnges Kipg         File delete         JPEG Image         Apar         USB Mass Storage Device           F\vnges Kipg         File delete         JPEG Image         Apar         USB Mass Storage Device           F\vnges Kipg         File delete         JPEG Image         Apar         USB Mass Storage Device           F\vnges Kipg         File delete         JPEG Image         Apar         USB Mass Storage Device           F\vnges Kipg         File delete         JPEG Image         Apar         USB Mass Storage                                                                                                    | File Name         File Action         File Type         User Name         Device Description           F\Greatest Guitar Solos - 020 Queen - Bohemian Rhapsody.mp3         File delete         MPEG Layer 3 Audio File         Apar         USB Mass Storage Device           F\Greatest Guitar Solos - 025 Jethro Tull - Aqualung.mp3         File delete         MPEG Layer 3 Audio File         Apar         USB Mass Storage Device           F\u00e3celeck-error bmp         File delete         MPEG Layer 3 Audio File         Apar         USB Mass Storage Device           F\u00e3celeck-error bmp         File delete         JPEG image         Apar         USB Mass Storage Device           F\u00e3celeck-error bmp         File delete         JPEG image         Apar         USB Mass Storage Device           F\u00e3celeck-error bmp         File delete         JPEG image         Apar         USB Mass Storage Device           F\u00e3celeck-error bmp         File delete         JPEG image         Apar         USB Mass Storage Device           F\u00e3celeck-error bmp         File delete         JPEG image         Apar         USB Mass Storage Device           F\u00e3celeck-error bmp         File delete         JPEG image         Apar         USB Mass Storage Device           F\u00e3celeck-error bmp         File delete         JPEG image         Apar         USB Mass S                                                                                                    | File Name         File Action         File Type         User Name         Device Description           F\Greatest Gutar Solos - 020 Queen - Bohemian Phapsodymp3         File delete         MPEG Layer 3 Audo File         Apar         USB Mass Storage Device           F\Greatest Gutar Solos - 025 Uatar Solos - 025 Uatar Solos - 025 U                                                                                                    |                |                                                                     |                   |                            |                  |                                            |                       |         |       |
| F\Greatest Gutar Solos - 020 Queen - Bohemian Fhapsody mp3     File delete     MPEG Layer 3 Audo File     Apar     USB Mass Storage Device       F\Greatest Gutar Solos - 025 Jethro Tull - Aqualung mp3     File delete     MPEG Layer 3 Audo File     Apar     USB Mass Storage Device       F\Greatest Gutar Solos - 025 Jethro Tull - Aqualung mp3     File delete     MPEG Layer 3 Audo File     Apar     USB Mass Storage Device       F\Greatest Gutar Solos - 025 Jethro Tull - Aqualung mp3     File delete     JPEG Image     Apar     USB Mass Storage Device       F\mapse sign     File delete     JPEG Image     Apar     USB Mass Storage Device       F\olarit manager jog     File delete     JPEG Image     Apar     USB Mass Storage Device       F\U22 CoSSig CD DVD blank Cover jog     File delete     JPEG Image     Apar     USB Mass Storage Device       F\U22 CoSSig CD DVD blank Cover jog     File read     JPEG Image     Apar     USB Mass Storage Device       F\U22 CoSSig CD DVD blank Cover jog     File read     JPEG Image     Apar     USB Mass Storage Device                                                                                                    | F-\Greatest Gutar Solos - 020 Queen - Bohemian Rhapsody mp3     File delete     MPEG Layer 3 Audio File     Apar     USB Mass Storage Device       F-\Greatest Gutar Solos - 025 Jethro Tull - Aqualung mp3     File delete     MPEG Layer 3 Audio File     Apar     USB Mass Storage Device       F-\Greatest Gutar Solos - 025 Jethro Tull - Aqualung mp3     File delete     MPEG Layer 3 Audio File     Apar     USB Mass Storage Device       F-\Greatest Gutar Solos - 025 Jethro Tull - Aqualung mp3     File delete     JPEG Image     Apar     USB Mass Storage Device       F-\Greatest Gutar Solos - 025 Jethro Tull - Aqualung mp3     File delete     JPEG Image     Apar     USB Mass Storage Device       F-\Greatest Gutar Solos - 025 Jethro Tull - Aqualung mp3     File delete     JPEG Image     Apar     USB Mass Storage Device       F-\Greatest Gutar Solos - 025 Jethro Tull - Aqualung mp3     File delete     JPEG Image     Apar     USB Mass Storage Device       F-\Greatest Light     File delete     JPEG Image     Apar     USB Mass Storage Device       F-\Greatest Light     File delete     JPEG Image     Apar     USB Mass Storage Device       F.\Greatest Light     File delete     JPEG Image     Apar     USB Mass Storage Device       F.\Greatest Light     File read     JPEG Image     Apar     USB Mass Storage Device       F.\Greatest Light     File read     Application<                                                                                                    | F:\Greatest Guitar Solos - 020 Queen - Bohemian Pihapsody.mp3     File delete     MPEG Layer 3 Audo File     Apar     USB Mass Storage Device       F:\Greatest Guitar Solos - 025 Jethro Tull - Aqualung.mp3     File delete     MPEG Layer 3 Audo File     Apar     USB Mass Storage Device       F:\assStock-emor/bmp     File wite     Bitmap Image     Apar     USB Mass Storage Device       F:\mages jap     File delete     JPEG Image     Apar     USB Mass Storage Device       F:\mages jap     File delete     JPEG Image     Apar     USB Mass Storage Device       F:\part.imanager.jpg     File delete     JPEG Image     Apar     USB Mass Storage Device       F:\part.imanager.jpg     File delete     JPEG Image     Apar     USB Mass Storage Device       F:\Datar.tmanager.jpg     File delete     JPEG Image     Apar     USB Mass Storage Device       F:\Datar.tmanager.jpg     File delete     JPEG Image     Apar     USB Mass Storage Device       F:\Datar.tmanager.jpg     File delete     JPEG Image     Apar     USB Mass Storage Device       F:\Datar.tmanager.jpg     File delete     JPEG Image     Apar     USB Mass Storage Device       F:\Datar.tmanager.jpg     File delete     JPEG Image     Apar     USB Mass Storage Device       F:\Datar.tmanager.pg     File delete     JPEG Image     Apar     U                                                                                                    | F:\Greatest Gutar Solos - 020 Queen - Bohemian Phapsody.mp.3     File delete     MPEG Layer 3 Audio File     Alpar     USB Mass Storage Device       F:\Greatest Gutar Solos - 025 Jethro Tull - Aqualung.mp.3     File delete     MPEG Layer 3 Audio File     Alpar     USB Mass Storage Device       F:\Greatest Gutar Solos - 025 Jethro Tull - Aqualung.mp.3     File delete     MPEG Layer 3 Audio File     Alpar     USB Mass Storage Device       F:\Greatest Gutar Solos - 025 Jethro Tull - Aqualung.mp.3     File delete     MPEG Layer 3 Audio File     Alpar     USB Mass Storage Device       F:\mages.jpg     File delete     JPEG image     Alpar     USB Mass Storage Device       F:\valart imnager.jpg     File delete     JPEG image     Alpar     USB Mass Storage Device       F:\valart imnager.jpg     File delete     JPEG image     Alpar     USB Mass Storage Device       F:\valart imnager.jpg     File delete     JPEG image     Alpar     USB Mass Storage Device       F:\valart imnager.jpg     File delete     JPEG image     Alpar     USB Mass Storage Device       F:\valart imnager.jpg     File delete     JPEG image     Alpar     USB Mass Storage Device       F:\valart imnager.jpg     File delete     JPEG image     Alpar     USB Mass Storage Device       F:\valart imnager.jpg     File delete     JPEG image     Alpar     USB Mass Storage Device                                                                                                    | F\Greatet Gutar Solos - 020 Queen - Bohemian Rhapsody mp3     File delete     MPEG Layer 3 Audio File     Apar     USB Mass Storage Device       F\Greatet Gutar Solos - 025 Jethno Tul - Aqualung mp3     File delete     MPEG Layer 3 Audio File     Apar     USB Mass Storage Device       F\Greatet Gutar Solos - 025 Jethno Tul - Aqualung mp3     File delete     MPEG Layer 3 Audio File     Apar     USB Mass Storage Device       F\Greatet Gutar Solos - 025 Jethno Tul - Aqualung mp3     File delete     MPEG Image     Apar     USB Mass Storage Device       F\vinages ipp     File delete     JPEG image     Apar     USB Mass Storage Device       F\vinages ipp     File delete     JPEG image     Apar     USB Mass Storage Device       F\vinages ipp     File delete     JPEG image     Apar     USB Mass Storage Device       F\vinages ipg     File delete     JPEG image     Apar     USB Mass Storage Device       F\vinages ipg     File delete     JPEG image     Apar     USB Mass Storage Device       F\vinages ipg     File delete     JPEG image     Apar     USB Mass Storage Device       F\vinages ipg     File delete     JPEG image     Apar     USB Mass Storage Device       F\vinages ipg     File delete     JPEG image     Apar     USB Mass Storage Device       F\vinages ipg     File delete     JPEG image <t< td=""><td></td><td></td><td></td><td></td><td></td><td></td><td></td><td></td><td></td></t<>                                                                                                    |                |                                                                     |                   |                            |                  |                                            |                       |         |       |
| F:\Greatest Guitar Solos - 025 Jethno Tull - Aqualung mp3     File delete     MPEG Layer 3 Audio File     Alpar     USB Mass Storage Device       F:\seestock-emrchmp     File write     Bitmap image     Alpar     USB Mass Storage Device       F:\mages jpg     File delete     JPEG image     Alpar     USB Mass Storage Device       F:\mages jpg     File delete     JPEG image     Alpar     USB Mass Storage Device       F:\mages jpg     File delete     JPEG image     Alpar     USB Mass Storage Device       F:\mages jpg     File delete     JPEG image     Alpar     USB Mass Storage Device       F:\mages jpg     File delete     JPEG image     Alpar     USB Mass Storage Device       F:\mages jpg     File read     JPEG image     Alpar     USB Mass Storage Device       F:\CanyftEany xere     File read     Application     Alpar     USB Mass Storage Device                                                                                                    | F:\Greatest Guitar Solos - 025 Jethno Tull - Aqualung mp3     File delete     MPEG Layer 3 Audio File     Apar     USB Mass Storage Device       F:\seestock-emrchmp     File write     Bitmap image     Apar     USB Mass Storage Device       F:\mages jpg     File delete     JPEG image     Apar     USB Mass Storage Device       F:\mages jpg     File delete     JPEG image     Apar     USB Mass Storage Device       F:\mages jpg     File delete     JPEG image     Apar     USB Mass Storage Device       F:\mages jpg     File delete     JPEG image     Apar     USB Mass Storage Device       F:\mages jpg     File delete     JPEG image     Apar     USB Mass Storage Device       F:\mages jpg     File delete     JPEG image     Apar     USB Mass Storage Device       F:\mages jpg     File delete     JPEG image     Apar     USB Mass Storage Device       F:\mages jpg     File read     JPEG image     Apar     USB Mass Storage Device       F:\CanyltEasy xee     File read     Aplication     Apar     USB Mass Storage Device                                                                                                    | F:\Greatest Guitar Solos - 025 Jethro Tull - Aqualung mp3     File delete     MPEG Layer 3 Audo File     Apar     USB Mass Storage Device       F:\asestock-morbmp     File write     Bitmap Image     Apar     USB Mass Storage Device       F:\mages jpg     File delete     JPEG Image     Apar     USB Mass Storage Device       F:\mages jpg     File delete     JPEG Image     Apar     USB Mass Storage Device       F:\vart psg     File delete     JPEG Image     Apar     USB Mass Storage Device       F:\vart manager.jpg     File delete     JPEG Image     Apar     USB Mass Storage Device       F:\vart psg.c DD VD blank Cover.jpg     File delete     JPEG Image     Apar     USB Mass Storage Device       F:\vart psg.c DD VD blank Cover.jpg     File read     Apar     USB Mass Storage Device       F:\vart psg.ve     File read     Apar     USB Mass Storage Device                                                                                                    | F:\Greatest Guitar Solos : 025 Jethro Tull - Aqualung mp.3     File delete     MPEG Layer 3 Audio File     Apar     USB Mass Storage Device       F:\veselock-errorbmp     File write     Bitmap Image     Apar     USB Mass Storage Device       F:\veselock-errorbmp     File delete     JPEG Image     Apar     USB Mass Storage Device       F:\veselock-errorbmp     File delete     JPEG Image     Apar     USB Mass Storage Device       F:\veseloptic     File delete     JPEG Image     Apar     USB Mass Storage Device       F:\veseloptic     File delete     JPEG Image     Apar     USB Mass Storage Device       F:\veseloptic     File delete     JPEG Image     Apar     USB Mass Storage Device       F:\veseloptic     File delete     JPEG Image     Apar     USB Mass Storage Device       F:\veseloptic     File delete     JPEG Image     Apar     USB Mass Storage Device       F:\veseloptic     File delete     JPEG Image     Apar     USB Mass Storage Device       F:\veseloptic     File delete     JPEG Image     Apar     USB Mass Storage Device                                                                                                    | F:\Greatest Guitar Solos - 025 Jethro Tull - Aqualung.mp3     File delete     MPEG Layer 3 Audio File     Apar     USB Mass Storage Device       F:\seeslock-emr/bmp     File write     Bitmap image     Apar     USB Mass Storage Device       F:\mages jpg     File delete     JPEG image     Apar     USB Mass Storage Device       F:\spx1.jpg     File delete     JPEG image     Apar     USB Mass Storage Device       F:\spx1.jpg     File delete     JPEG image     Apar     USB Mass Storage Device       F:\spx1.jpg     File delete     JPEG image     Apar     USB Mass Storage Device       F:\spx1.jpg     File delete     JPEG image     Apar     USB Mass Storage Device       F:\spx1.gpg     File delete     JPEG image     Apar     USB Mass Storage Device       F:\spx1.gpg     File delete     JPEG image     Apar     USB Mass Storage Device       F:\spx1.gpg     File read     JPEG image     Apar     USB Mass Storage Device       F:\spx1.gpg     File read     JPEG image     Apar     USB Mass Storage Device       F:\spx1.gpg     File read     JPEG image     Apar     USB Mass Storage Device                                                                                                    | es access      |                                                                     |                   |                            |                  |                                            |                       |         |       |
| F:\aesHock-errorbmp     File write     Bitmap Image     Apar     USB Mass Storage Device       F:\wages.jpg     File delete     JPEG Image     Apar     USB Mass Storage Device       F:\wages.jpg     File delete     JPEG Image     Apar     USB Mass Storage Device       F:\wages.jpg     File delete     JPEG Image     Apar     USB Mass Storage Device       F:\wages.jpg     File delete     JPEG Image     Apar     USB Mass Storage Device       F:\wages.jpg     File delete     JPEG Image     Apar     USB Mass Storage Device       F:\wages.jpg     File read     JPEG Image     Apar     USB Mass Storage Device       F:\wages.jpg     File read     JPEG Image     Apar     USB Mass Storage Device                                                                                                    | F:\aesHock-enrorbmp     File write     Bitmap Image     Alpar     USB Mass Storage Device       F:\vmages.jpg     File delete     JPEG Image     Alpar     USB Mass Storage Device       F:\vmages.jpg     File delete     JPEG Image     Alpar     USB Mass Storage Device       F:\vmages.jpg     File delete     JPEG Image     Alpar     USB Mass Storage Device       F:\vmages.jpg     File delete     JPEG Image     Alpar     USB Mass Storage Device       F:\vmages.jpg     File delete     JPEG Image     Alpar     USB Mass Storage Device       F:\vmages.jpg     File read     JPEG Image     Alpar     USB Mass Storage Device       F:\vmages.jpg     File read     Application     Alpar     USB Mass Storage Device                                                                                                    | F-\aes-lock-emor/bmp     File write     Bitmap Image     Apar     USB Mass Storage Device       F-\intrages jig     File delete     JPEG Image     Apar     USB Mass Storage Device       F-\intrages jig     File delete     JPEG Image     Apar     USB Mass Storage Device       F-\intrages jig     File delete     JPEG Image     Apar     USB Mass Storage Device       F-\intrade CoSoSys CD DVD blank Cover.jpg     File delete     JPEG Image     Apar     USB Mass Storage Device       F.\CarrytEasy.exe     File read     Aplication     Apar     USB Mass Storage Device                                                                                                    | F\ses+lock_enror.bmp     File write     Bitmap Image     Apar     USB Mass Storage Device       F\vmages.jpg     File delete     JPEG Image     Apar     USB Mass Storage Device       F\vmages.jpg     File delete     JPEG Image     Apar     USB Mass Storage Device       F\vmages.jpg     File delete     JPEG Image     Apar     USB Mass Storage Device       F\vmagr.jpg     File delete     JPEG Image     Apar     USB Mass Storage Device       F\vmagr.jpg     File delete     JPEG Image     Apar     USB Mass Storage Device       F\vmagr.lbss.yxxx     File read     JPEG Image     Apar     USB Mass Storage Device                                                                                                    | F:\aesidock-emorbinp     File write     Bitmap Image     Alpar     USB Mass Storage Device       F:\wingges.jpg     File delete     JPEG Image     Alpar     USB Mass Storage Device       F:\wingges.jpg     File delete     JPEG Image     Alpar     USB Mass Storage Device       F:\vint manager.jpg     File delete     JPEG Image     Alpar     USB Mass Storage Device       F:\vint manager.jpg     File delete     JPEG Image     Alpar     USB Mass Storage Device       F:\vint cossoSys CD DVD blank Cover.jpg     File read     JPEG Image     Alpar     USB Mass Storage Device       F:\vint CasyltEasy.xxe     File read     JPEG Image     Alpar     USB Mass Storage Device                                                                                                    |                |                                                                     |                   |                            |                  |                                            |                       |         |       |
| F.\unages.jpg     File delete     JPEG Image     Apar     USB Mass Storage Device       F.\u0x1.jpg     File delete     JPEG Image     Apar     USB Mass Storage Device       F.\u0x1.pg     File delete     JPEG Image     Apar     USB Mass Storage Device       F.\u0x1.cocsoSys CD DVD blank Cover.jpg     File read     JPEG Image     Apar     USB Mass Storage Device       F.\u0x1.vtEasy.exe     File read     JPEG Image     Apar     USB Mass Storage Device                                                                                                    | F.\unages.jpg     File delete     JPEG Image     Apar     USB Mass Storage Device       F.\vix1.jpg     File delete     JPEG Image     Apar     USB Mass Storage Device       F.\vix1.jpg     File delete     JPEG Image     Apar     USB Mass Storage Device       F.\vix1.jpg     File delete     JPEG Image     Apar     USB Mass Storage Device       F.\vix2.cos.Sys CD DVD blank Cover.jpg     File read     JPEG Image     Apar     USB Mass Storage Device       F.\vix2.cos.Sys exe     File read     Aplication     Apar     USB Mass Storage Device                                                                                                    | F∖lanages jag File delete JPEG Image Alpar USB Mass Storage Device<br>F\ox1 jpg File delete JPEG Image Alpar USB Mass Storage Device<br>F\otart manager jpg File delete JPEG Image Alpar USB Mass Storage Device<br>F\02 CoSoSys CD DVD blank Cover jpg File read JPEG Image Alpar USB Mass Storage Device<br>F\02 ComytEasy zee File read Application Alpar USB Mass Storage Device                                                                                                    | F-Vanages.jpg     File delete     JPEG Image     Alpar     USB Mass Storage Device       F-Vakit Ipg     File delete     JPEG Image     Alpar     USB Mass Storage Device       F-Vakit manager.jpg     File delete     JPEG Image     Alpar     USB Mass Storage Device       F-Vakit manager.jpg     File delete     JPEG Image     Alpar     USB Mass Storage Device       F-Vakit manager.jpg     File mead     JPEG Image     Alpar     USB Mass Storage Device       F-Vakit Storage Device     File mead     JPEG Image     Alpar     USB Mass Storage Device                                                                                                    | F:Vmages.jpg File delete JPEG Image Alpar USB Mass Storage Device<br>F:Vokt Ilgg File delete JPEG Image Alpar USB Mass Storage Device<br>F:Vplant manager.jpg File delete JPEG Image Alpar USB Mass Storage Device<br>F:VqCoSoSys CDVD blank Cover.jpg File read JPEG Image Alpar USB Mass Storage Device<br>F:VcanytEasy.exe File read Application Alpar USB Mass Storage Device                                                                                                    |                |                                                                     |                   |                            |                  |                                            |                       |         |       |
| Fr\pixTipg     File delete     JPEG image     Apar     USB Mass Storage Device       Fr\pixTipara managering     File delete     JPEG image     Apar     USB Mass Storage Device       Fr\pixTopSolution     File read     JPEG image     Apar     USB Mass Storage Device       Fr\pixTopSolution     File read     JPEG image     Apar     USB Mass Storage Device       Fr\pixTopSolution     Kapitation     Apar     USB Mass Storage Device                                                                                                    | F\pkr1jpg File delete JPEG Image Apar USB Mass Storage Device<br>F\plant managering File delete JPEG Image Apar USB Mass Storage Device<br>F\u02 CoSoSys CD DVD blank Cover.jog File read JPEG Image Apar USB Mass Storage Device<br>F\u03 Com/Easy cwe File read Application Apar USB Mass Storage Device                                                                                                    | F:\ptr] g Fle delete JPEG Image Apar USB Mass Storage Device<br>F:\plant manager.jpg Fle delete JPEG Image Apar USB Mass Storage Device<br>F:\p2 CoSoSys CD DVD blank Cover.jpg Fle read JPEG Image Apar USB Mass Storage Device<br>F:\CamytEasy.exe File read Application Apar USB Mass Storage Device                                                                                                    | Fr\pixTipg     File delete     JPEG Image     Apar     USB Mass Storage Device       Fr\plant manager.jpg     File delete     JPEG Image     Apar     USB Mass Storage Device       Fr\Q2 CoSoSys CD DVD blank Cover.jpg     File read     JPEG Image     Apar     USB Mass Storage Device       Fr\Q2mytEasy.xxe     File read     Application     Apar     USB Mass Storage Device                                                                                                    | F\pix1.jpg File delete JPEG Image Apar USB Mass Storage Device<br>F\plant managerjog File delete JPEG Image Apar USB Mass Storage Device<br>F\D2 CoSoSys CD DVD blank Cover.jpg File read JPEG Image Apar USB Mass Storage Device<br>F\CarryREasy.eve File read Application Apar USB Mass Storage Device                                                                                                    |                |                                                                     |                   |                            |                  |                                            |                       |         |       |
| F\land manager.jpg File delete JPEG inage Alpar USB Mass Storage Device<br>F\102 CoSoys CD DVb lank Cover.jpg File read JPEG inage Alpar USB Mass Storage Device<br>F\CamyEsay.exe File read Application Alpar USB Mass Storage Device                                                                                                    | F\plant manager.jpg File delete JPEG Image Apar USB Mass Storage Device<br>F\122 CoSoyn CD DVD blank Cover.jpg File read JPEG Image Apar USB Mass Storage Device<br>F\CarrylEasy.exe File read Application Apar USB Mass Storage Device                                                                                                    | F:\plant.manager.jpg File delete JPEG Image Alpar USB Mass Storage Device<br>F:\D2 CoSoSys CD DVD blank Cover.jpg File read JPEG Image Alpar USB Mass Storage Device<br>F:\C2mptEasy.exe File read Application Alpar USB Mass Storage Device                                                                                                    | F:∿planit managarijag File delete JPEG image Alpar USB Mass Storage Device<br>F:∿02.05x55y5 CD DVD blank Coverjag File need JPEG image Alpar USB Mass Storage Device<br>F:√02.07%Easy.exe File need Application Alpar USB Mass Storage Device                                                                                                    | Fr\land manager.jpg File delete JPEG image Alpar USB Mass Storage Device<br>Fr\02.CoSoSys CD DVD blank Cover.jpg File read JPEG image Alpar USB Mass Storage Device<br>Fr\CamyEtasy xee File read Application Alpar USB Mass Storage Device                                                                                                    |                |                                                                     |                   |                            |                  |                                            |                       |         |       |
| F-102 CoSoSys CD DVD blank Cover,jpg File read JPEG image Alpar USB Mass Storage Device<br>F-1CarrylEasy.exe File read Application Alpar USB Mass Storage Device                                                                                                    | F/02 CoSoSys CD DVD blank Cover,jpg File read JPEG Image Alpar USB Mass Storage Device<br>F:\CarrylEasy.exe File read Application Alpar USB Mass Storage Device                                                                                                    | F\02CoSoSys CD DVD blank Cover.jpg File read JPEG Image Alpar USB Mass Storage Device<br>F\CanytEasy.exe File read Application Alpar USB Mass Storage Device                                                                                                    | F:\t22 CoSoSys CD DVD blank Cover.jpg File read JPEG Image Alpar USB Mass Storage Device<br>F:\CanytEasy.exe File read Application Alpar USB Mass Storage Device                                                                                                    | F-V02 CoSoSys CD DVD blank Cover,jpg File read JPEG Image Alpar USB Mass Storage Device<br>F-\CarrylEasy.exe File read Application Alpar USB Mass Storage Device                                                                                                    |                |                                                                     |                   |                            |                  |                                            |                       |         |       |
| F:\Cany\tEasy.exe File read Application Alpar USB Mass Storage Device                                                                                                    | F:\Carry/tEasy.exe File read Application Alpar USB Mass Storage Device                                                                                                    | F:\CarryitEasy.exe File read Application Alpar USB Mass Storage Device                                                                                                    | F:\Carry/tEasy.exe File read Application Alpar USB Mass Storage Device                                                                                                    | F:\CanytEasy.exe File read Application Alpar USB Mass Storage Device                                                                                                    |                |                                                                     |                   |                            |                  |                                            |                       |         |       |
|                                                                                                    |                                                                                                    |                                                                                                    |                                                                                                    |                                                                                                    |                |                                                                     |                   |                            |                  |                                            |                       |         |       |
|                                                                                                    |                                                                                                    |                                                                                                    |                                                                                                    |                                                                                                    |                |                                                                     |                   |                            |                  |                                            |                       |         |       |
|                                                                                                    |                                                                                                    |                                                                                                    |                                                                                                    |                                                                                                    |                | F:\Greatest Guitar Solos - 001 Led Zeonelin - Stairway to Heaven mo | File write        | MPEG Laver 3 Audio File    | Alnar            | USB Mass Storage Device                    |                       |         |       |
|                                                                                                    |                                                                                                    |                                                                                                    |                                                                                                    |                                                                                                    |                |                                                                     |                   | THE EXCLOSED . FORMULAN    | 000              |                                            |                       |         |       |
|                                                                                                    |                                                                                                    |                                                                                                    |                                                                                                    |                                                                                                    |                |                                                                     |                   |                            |                  |                                            |                       |         |       |
|                                                                                                    |                                                                                                    |                                                                                                    |                                                                                                    |                                                                                                    |                |                                                                     |                   |                            |                  |                                            |                       |         |       |
|                                                                                                    |                                                                                                    |                                                                                                    |                                                                                                    |                                                                                                    |                |                                                                     |                   |                            |                  |                                            |                       |         |       |
|                                                                                                    |                                                                                                    |                                                                                                    |                                                                                                    |                                                                                                    |                |                                                                     |                   |                            |                  |                                            |                       |         |       |
|                                                                                                    |                                                                                                    |                                                                                                    |                                                                                                    |                                                                                                    |                |                                                                     |                   |                            |                  |                                            |                       |         |       |

### 5.2.3. Graphs

Here you can see a graphical representation of the usage of devices and file accesses.

You can select between Device Activity and files Activity

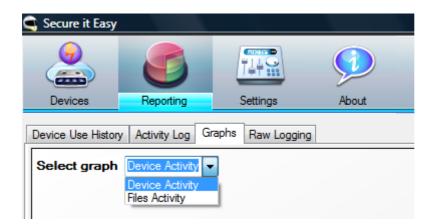

Secure it Easy<sup>™</sup> – User Manual

| Secure it Easy                                                        |
|-----------------------------------------------------------------------|
| Devices     Reporting       Settings     About                        |
| Device Use History Activity Log Graphs Raw Logging                    |
| Select graph Device Activity •                                        |
| Transcend Information, Inc. 512MB USB Flash Drive                     |
|                                                                       |
| USB Mass Storage Device                                               |
|                                                                       |
| Silicon Integrated Systems Corp. Super Flash 1GB Flash Drive          |
|                                                                       |
| (Standard CD-ROM drives) ASUS DVD-E616A3 ATA Device                   |
|                                                                       |
| Transcend Information, Inc. 512MB USB Flash Drive                     |
|                                                                       |
| Alcor Micro Corp. Transcend JetFlash Flash Drive                      |
|                                                                       |
| Kingston Technology Company Inc. DataTraveler 2.0 1GB/4GB Flash Drive |
|                                                                       |
|                                                                       |
| 0 1 2 3 4 5                                                           |

### Device activity

| C Secure it Easy                                                     |
|----------------------------------------------------------------------|
|                                                                      |
| Devices Reporting Settings About                                     |
| Device Use History Activity Log Graphs Raw Logging                   |
| Select graph Files Activity •                                        |
|                                                                      |
| F:VNDECISIVE.jpg                                                     |
|                                                                      |
| F:\Greatest Guitar Solos - 001 Led Zeppelin - Stairway to Heaven.mp3 |
|                                                                      |
| F:\CarryItEasy.exe                                                   |
|                                                                      |
| F:\02 CoSoSys CD DVD blank Cover.jpg                                 |
|                                                                      |
| F:\plant manager.jpg                                                 |
|                                                                      |
| F:\pix1.jpg                                                          |
|                                                                      |
| F:\images.jpg                                                        |
|                                                                      |
| F:\aes-lock-error.bmp                                                |
|                                                                      |
| F:\Greatest Guitar Solos - 025 Jethro Tull - Aqualung.mp3            |
|                                                                      |
| F:\Greatest Guitar Solos - 020 Queen - Bohemian Rhapsody.mp3         |
|                                                                      |
|                                                                      |
| 0 1 2 3                                                              |

Files activity

You can also save and/or print these images, for later audit.

| Secure it Easy   |                     |                    |                                                        |
|------------------|---------------------|--------------------|--------------------------------------------------------|
| Secure it casy   |                     |                    |                                                        |
|                  |                     |                    |                                                        |
|                  |                     |                    |                                                        |
| Devices          | Reporting           | Settings           | About                                                  |
| Device Use Histo | ry Activity Log Gra | aphs Raw Logging   | 1                                                      |
| Select graph     | Device Activity 👻   |                    |                                                        |
|                  |                     |                    |                                                        |
|                  |                     |                    |                                                        |
|                  |                     |                    | Transcend Information, Inc. 512MB USB Flash Drive      |
|                  |                     |                    |                                                        |
|                  |                     |                    |                                                        |
|                  |                     | Сору               |                                                        |
|                  |                     | Save Image As      | lass Storage Device                                    |
|                  |                     | Page Setup         |                                                        |
|                  |                     | Print              |                                                        |
|                  |                     | Show Point Value   |                                                        |
|                  |                     | Un-Zoom            | n Integrated Systems Corp. Super Flash 1GB Flash Drive |
|                  |                     | Undo All Zoom/F    | Pan                                                    |
|                  |                     | Set Scale to Defau | ult                                                    |
|                  |                     |                    | (Standard CD ROM drives) ASUS DVD E616A2 ATA Device    |
|                  |                     |                    | (Standard CD-ROM drives) ASUS DVD-E616A3 ATA Device    |
|                  |                     |                    |                                                        |
|                  |                     |                    |                                                        |
|                  |                     |                    | Transcend Information, Inc. 512MB USB Flash Drive      |
|                  |                     |                    |                                                        |
|                  |                     |                    |                                                        |
|                  |                     |                    |                                                        |

### 5.2.4. Raw Logging

Here you can see when a device was connected and disconnected to the PC as well as what files have been copied to or from the device. In order to see the log, right click on the preferred device and choose "Device History".

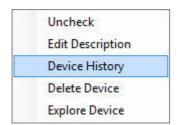

You can sort the events by date & time, user, action, file type, product ID (PID), vendor ID (VID), etc. by clicking on the correspondent table header, e.g. 'Timestamp'.

| Log Size Limit<br>By Size<br>50          |                                                                                                    |                       |                                                                          |                                                              |                                           |                          |                              |      |
|------------------------------------------|----------------------------------------------------------------------------------------------------|-----------------------|--------------------------------------------------------------------------|--------------------------------------------------------------|-------------------------------------------|--------------------------|------------------------------|------|
| Contraction                              |                                                                                                    |                       | Export Log                                                               |                                                              |                                           |                          |                              |      |
| Contraction                              |                                                                                                    |                       |                                                                          |                                                              |                                           |                          |                              |      |
| 50                                       | Megabytes -                                                                                            |                       | (F                                                                       |                                                              |                                           |                          |                              |      |
|                                          |                                                                                                    |                       | Export as .csv                                                           |                                                              |                                           |                          |                              |      |
| Show file access                         | ses                                                                                                    |                       |                                                                          |                                                              |                                           |                          |                              |      |
| Clear Log                                |                                                                                                    |                       |                                                                          |                                                              |                                           |                          |                              |      |
|                                          |                                                                                                    |                       |                                                                          |                                                              |                                           |                          |                              |      |
| imestamp                                 | Description                                                                                            | User Description      | Manufacturer (VID)                                                       | PID                                                          | Serial Number                             | Users Logged             | Action                       | File |
| 008/04/04 13:28:36                       | Kingston Technology Company Inc. DataTraveler 2.0 1G                                                   | Steve's DataTraveler  | Kingston Technology Company Inc. (13FE)                                  | DataTraveler 2.0 1GB/4GB Flas                                | 000000000013                              | AlparAlpar               | Enabled                      |      |
| 008/04/04 13:28:34                       | Transcend Information, Inc. 512MB USB Flash Drive                                                      |                       | Transcend Information, Inc. (1307)                                       | 512MB USB Flash Drive (0163)                                 | 000000000000000000000000000000000000000   |                          | Enabled                      |      |
| 008/04/04 13:28:21                       | Lexar Media, Inc. JUMPDRIVE_I.D.                                                                       |                       | Lexar Media, Inc. (05DC)                                                 | JUMPDRIVE_I.D. (A450)                                        |                                           | AlparAlpar               | Disabled                     |      |
| 008/04/04 13:28:19                       | Chipsbank Microelectronics Co., Ltd CBM2080 Flash driv                                                 |                       | Chipsbank Microelectronics Co., Ltd (0204)                               | CBM2080 Flash drive controller (                             | 114772824062                              |                          | Enabled                      |      |
| 008/04/04 13:28:17                       | Alcor Micro Corp. Transcend JetFlash Flash Drive                                                       | 21 2101 PC            | Alcor Micro Corp. (058F)                                                 | Transcend JetFlash Flash Drive (                             |                                           |                          | Enabled                      |      |
| 008/04/04 13:28:01                       | Y-E Data, Inc. FlashBuster-U Floppy                                                                    | external floppy drive | Y-E Data, Inc. (057B)                                                    | FlashBuster-U Floppy                                         | REV_0501                                  |                          | Enabled                      |      |
| 008/04/04 13:27:59<br>008/04/04 13:27:57 | Swissbit USB_DISK                                                                                      |                       | Swissbit (1370)<br>Lexar Media, Inc. (05DC)                              | USB_DISK (0323)                                              |                                           | AlparAlpar               | Enabled                      |      |
| 08/04/04 13:27:57<br>08/04/04 13:27:54   | Lexar Media, Inc. JUMPDRIVE_I.D.<br>Lexar Media, Inc. Jumpdrive Secure 64MB                            |                       | Lexar Media, Inc. (USDC)<br>Lexar Media, Inc. (05DC)                     | JUMPDRIVE_I.D. (A450)<br>Jumpdrive Secure 64MB (0080)        | C249432014030                             | AlparAlpar<br>AlparAlpar | Enabled<br>Enabled           |      |
| 08/04/04 13:27:54                        | ASUS DVD-E616A3 ATA Device                                                                             | internal DVD          | (Standard CD-ROM drives)                                                 | ASUS DVD-E616A3 ATA Device                                   | CDROMASUS DV                              | AlparAlpar               | Enabled                      |      |
| 08/04/04 13:17:13                        | Lexar Media, Inc. Jumpdrive Secure 64MB                                                                | Internal DVD          | Lexar Media, Inc. (05DC)                                                 | Jumpdrive Secure 64MB (0080)                                 | C249432014030                             | AlparAlpar               | Connected                    |      |
| 08/04/04 13:17:10                        | Swissbit USB DISK                                                                                      |                       | Swissbit (1370)                                                          | USB DISK (0323)                                              | 0240402014000                             |                          | Connected                    |      |
| 008/04/04 13:17:04                       | Silicon Integrated Systems Corp. Super Flash 1GB Flash                                                 |                       | Silicon Integrated Systems Corp. (0457)                                  | Super Flash 1GB Flash Drive (01                              | 3F872C70DE2174                            |                          | Connected                    |      |
| 008/04/04 13:16:30                       | Feiva Technology Corp. Memory Bar                                                                      |                       | Feiva Technology Corp. (090C)                                            | Memory Bar (1000)                                            |                                           |                          | Connected                    |      |
| 008/04/04 13:16:25                       | Lexar Media, Inc. JUMPDRIVE_I.D.                                                                       |                       | Lexar Media, Inc. (05DC)                                                 | JUMPDRIVE_I.D. (A450)                                        |                                           | AlparAlpar               | Connected                    |      |
| 008/04/04 13:16:05                       | M-Systems Flash Disk Pioneers                                                                          |                       | M-Systems Flash Disk Pioneers (08EC)                                     | 0834                                                         | DAAAA15285268                             | AlparAlpar               | Disconnected                 |      |
| 008/04/04 13:16:04                       | Silicon Integrated Systems Corp. Super Flash 1GB Flash                                                 |                       | Silicon Integrated Systems Corp. (0457)                                  | Super Flash 1GB Flash Drive (01                              | 00000000000001                            | AlparAlpar               | Disconnected                 |      |
| 008/04/04 13:16:04                       | Chipsbank Microelectronics Co., Ltd CBM2080 Flash driv                                                 |                       | Chipsbank Microelectronics Co., Ltd (0204)                               | CBM2080 Flash drive controller (                             | 114772824062                              | AlparAlpar               | Disconnected                 |      |
| 008/04/04 13:14:16                       | M-Systems Flash Disk Pioneers                                                                          |                       | M-Systems Flash Disk Pioneers (08EC)                                     | 0834                                                         | DAAAA15285268                             | AlparAlpar               | Connected                    |      |
| 008/04/04 13:14:10                       |                                                                                                    |                       | 08EC                                                                     | 0834                                                         |                                           | AlparAlpar               | Disconnected                 |      |
| 008/04/04 13:13:10                       |                                                                                                    |                       | 08EC                                                                     | 0834                                                         |                                           |                          | Connected                    |      |
| 008/04/04 13:11:58                       | Ours Technology, Inc. OTI-6803 Flash Disk                                                              |                       | Ours Technology, Inc. (0EA0)                                             | OTI-6803 Flash Disk (6803)                                   | 6BDA1E4B3DCDB                             |                          | Disconnected                 |      |
| 008/04/04 13:11:36                       | Ours Technology, Inc. OTI-6803 Flash Disk                                                              |                       | Ours Technology, Inc. (0EA0)                                             | OTI-6803 Flash Disk (6803)                                   | 6BDA1E4B3DCDB                             |                          | Connected                    |      |
| 008/04/04 13:09:42<br>008/04/04 13:09:42 | Transcend Information, Inc. 512MB USB Flash Drive<br>Transcend Information, Inc. 512MB USB Flash Drive |                       | Transcend Information, Inc. (1307)<br>Transcend Information, Inc. (1307) | 512MB USB Flash Drive (0163)<br>512MB USB Flash Drive (0163) | 0000000000000C<br>00000000000000000000000 | AlparAlpar               | Disconnected<br>Disconnected |      |
| J08/04/04 13:09:42<br>308/04/04 13:09:41 | Transcend Information, Inc. 512MB USB Flash Drive<br>Transcend Information, Inc. 512MB USB Flash Drive |                       | Transcend Information, Inc. (1307)<br>Transcend Information, Inc. (1307) | 512MB USB Hash Drive (0163)<br>512MB USB Flash Drive (0163)  | 000000000000000000000000000000000000000   |                          | Disconnected                 |      |
| 08/04/04 13:09:41                        | TwinMOS USB2FLASHSTORAGE                                                                               |                       | TwinMOS (126F)                                                           | USB2FLASHSTORAGE (0163)                                      | 000000000000000000000000000000000000000   |                          | Disconnected                 |      |
| 08/04/04 13:05:40                        | Transcend Information, Inc. 512MB USB Flash Drive                                                      |                       | Transcend Information, Inc. (1307)                                       | 512MB USB Flash Drive (0163)                                 | 00000000000000000000000000000000000000    |                          | Connected                    |      |
| 08/04/04 13:06:40                        | Transcend Information, Inc. 512MB USB Flash Drive                                                      |                       | Transcend Information, Inc. (1307)                                       | 512MB USB Flash Drive (0163)<br>512MB USB Flash Drive (0163) | 000000000000000000000000000000000000000   |                          |                              |      |
| 008/04/04 13:06:33                       | Transcend Information, Inc. 512MB USB Flash Drive                                                      |                       | Transcend Information, Inc. (1307)                                       | 512MB USB Flash Drive (0163)                                 | 000000000000000000000000000000000000000   |                          | Connected                    |      |
| 008/04/04 13:06:30                       | TwinMOS USB2FLASHSTORAGE                                                                               |                       | TwinMOS (126F)                                                           | USB2FLASHSTORAGE (0176)                                      | 0000000000032                             |                          | Connected                    |      |
| 008/04/04 13:04:54                       | Silicon Integrated Systems Corp. Super Flash 1GB Flash                                                 |                       | Silicon Integrated Systems Corp. (0457)                                  | Super Flash 1GB Flash Drive (01                              | 00000000000001                            | AlparAlpar               |                              |      |
|                                          | Chipsbank Microelectronics Co., Ltd CBM2080 Flash driv                                                 |                       | Chipsbank Microelectronics Co., Ltd (0204)                               | CBM2080 Flash drive controller (                             | 114772824062                              | AlparAlpar               | Connected                    |      |
| 008/04/04 13:04:33                       |                                                                                                    |                       |                                                                          | Deale Distance 11 Diseases                                   | 001 000                                   |                          | · · ·                        |      |
| 008/04/04 13:04:33<br>008/04/04 13:04:00 | Y-E Data, Inc. FlashBuster-U Floppy                                                                    | external floppy drive | Y-E Data, Inc. (057B)                                                    | FlashBuster-U Floppy                                         | REV_0501                                  | AlparAlpar               | Connected                    |      |

This list can be exported as a \*.csv (comma-separated values) file for later reference. Simply click the Export as .csv button and define the path where you would like the file to be saved.

| Export Log     |  |
|----------------|--|
|                |  |
| Export as .csv |  |

### 5.3. E-Mail Notification

You have the option to receive an e-mail notification, each time an unauthorized device is connected in to the PC that is protected with Secure it Easy.

To enable the e-mail notification, check the "Enable e-mail notifications" option from the "E-Mail Notification" tab.

| Secure it Ea      | isy              |                           |                            |                                |    |  |  |                     |
|-------------------|------------------|---------------------------|----------------------------|--------------------------------|----|--|--|---------------------|
|                   |                  |                           |                            |                                |    |  |  |                     |
|                   |                  |                           |                            |                                |    |  |  |                     |
|                   |                  |                           |                            |                                |    |  |  |                     |
| Devices           | Reporti          | ng Settings               | About                      |                                |    |  |  |                     |
| E-Mail Notificati | on General S     | attinge                   |                            |                                |    |  |  |                     |
|                   |                  |                           |                            |                                |    |  |  |                     |
|                   |                  |                           |                            |                                |    |  |  |                     |
| You can n         | eceive a notific | ation via e-mail if an ur | nauthorized mass storage o | evice was connected to your PC | 2. |  |  |                     |
| F-Mail S          | ettings          |                           |                            |                                |    |  |  |                     |
|                   |                  | users Office com          |                            |                                |    |  |  |                     |
|                   |                  |                           |                            |                                |    |  |  |                     |
|                   | To:              | admin@office.com          |                            |                                |    |  |  |                     |
|                   | Cc:              |                           |                            |                                |    |  |  |                     |
|                   | Bcc:             |                           |                            |                                |    |  |  |                     |
|                   | Subject:         | Unauthorized device(      | s) connected to my PC!     |                                |    |  |  |                     |
| 3                 |                  |                           |                            |                                |    |  |  |                     |
|                   |                  |                           |                            |                                |    |  |  |                     |
| SM                | TP Server requ   | ires authentication.      |                            |                                |    |  |  |                     |
|                   |                  |                           |                            |                                |    |  |  |                     |
|                   |                  |                           |                            |                                |    |  |  |                     |
|                   | Password:        |                           |                            |                                |    |  |  |                     |
|                   |                  |                           |                            | Send Test E-Mail               |    |  |  |                     |
|                   |                  |                           |                            |                                |    |  |  |                     |
|                   |                  |                           |                            |                                |    |  |  |                     |
|                   |                  |                           |                            |                                |    |  |  |                     |
|                   |                  |                           |                            |                                |    |  |  |                     |
|                   |                  |                           |                            |                                |    |  |  |                     |
|                   |                  |                           |                            |                                |    |  |  |                     |
|                   |                  |                           |                            |                                |    |  |  |                     |
|                   |                  |                           |                            |                                |    |  |  |                     |
|                   |                  |                           |                            |                                |    |  |  |                     |
|                   |                  |                           |                            |                                |    |  |  |                     |
|                   |                  |                           |                            |                                |    |  |  |                     |
|                   |                  |                           |                            |                                |    |  |  |                     |
|                   |                  |                           |                            |                                |    |  |  |                     |
|                   |                  |                           |                            |                                |    |  |  |                     |
|                   |                  |                           |                            |                                |    |  |  |                     |
|                   |                  |                           |                            |                                |    |  |  |                     |
|                   |                  |                           |                            |                                |    |  |  |                     |
|                   |                  |                           |                            |                                |    |  |  |                     |
|                   |                  |                           |                            |                                |    |  |  |                     |
|                   |                  |                           |                            |                                |    |  |  |                     |
|                   |                  |                           |                            |                                |    |  |  |                     |
|                   |                  |                           |                            |                                |    |  |  |                     |
|                   |                  |                           |                            |                                |    |  |  |                     |
|                   |                  |                           |                            |                                |    |  |  | Apply Changes Close |

#### 5.3.1. Configuring E-Mail Notification

If you enable the e-mail notification option you have to provide Secure it Easy with an SMTP e-mail account that will be used to send the e-mail notifications to a specified e-mail address.

Please specify a sender and a recipient e-mail address. Enter your SMTP server address along with your username and password in case that your SMTP server requires this information in order to send mail.

We recommend you to send a test e-mail be clicking the "Send Test Message" button. If a firewall is installed on the PC that you are protecting with Secure it Easy, the firewall will request you for authorization that Secure it Easy is accessing the internet. Please grant Secure it Easy this authorization so you will be able to receive e-mail notification.

## 5.4. General Settings

| Secure it Easy      |                  |          |          |                                                                                                  |                     |
|---------------------|------------------|----------|----------|--------------------------------------------------------------------------------------------------|---------------------|
|                     | 6                |          | <b>9</b> |                                                                                                  |                     |
| Devices             | Reporting        | Settings | About    |                                                                                                  |                     |
| E-Mail Notification | General Settings | 1        |          |                                                                                                  |                     |
|                     |                  |          |          | Service Control File Tracing                                                                     |                     |
|                     |                  |          |          | Service Startup: Automatic   All files transferred to/from devices are monitored.                |                     |
|                     |                  |          |          | Service Status: Running Stop Status: Enabled Disable                                             |                     |
|                     |                  |          |          | Security - Application Password Protection                                                       |                     |
|                     |                  |          |          | Not yet protected by a password.                                                                 |                     |
|                     |                  |          |          | Set Password                                                                                     |                     |
|                     |                  |          |          | User Notification                                                                                |                     |
|                     |                  |          |          | The user will see a notification when an unauthorized device is connected, (Default - Activated) |                     |
|                     |                  |          |          | Stop                                                                                             |                     |
|                     |                  |          |          |                                                                                                  |                     |
|                     |                  |          |          | Language - Application Language<br>Set current language                                          |                     |
|                     |                  |          |          | English                                                                                          |                     |
|                     |                  |          |          | ☑ Do not show Tool Tip window.                                                                   |                     |
|                     |                  |          |          |                                                                                                  |                     |
|                     |                  |          |          |                                                                                                  |                     |
|                     |                  |          |          |                                                                                                  |                     |
|                     |                  |          |          |                                                                                                  |                     |
|                     |                  |          |          |                                                                                                  |                     |
|                     |                  |          |          |                                                                                                  |                     |
|                     |                  |          |          |                                                                                                  |                     |
|                     |                  |          |          |                                                                                                  |                     |
|                     |                  |          |          |                                                                                                  |                     |
|                     |                  |          |          |                                                                                                  |                     |
|                     |                  |          |          |                                                                                                  |                     |
|                     |                  |          |          |                                                                                                  | Apply Changes Close |

The General Settings tab gives you the option to set the Secure it Easy Service settings. The Secure it Easy service is by default set to "Automatic" meaning that when the PC is started the Secure it Easy Service started automatically and runs in the background in order to protect you PCs endpoints. As the PCs administrator you would also be able to temporarily stop the Secure it Easy Service manually.

#### 5.4.1. Password protection

The access to the Secure it Easy user Interface can be password protected.

You also have the option to save a 'Hint' (reminder) for the Password. This might be helpful when forgetting the password.

Secure it Easy<sup>™</sup> – User Manual

| Secure it Easy       |                 |          |       |                                                                                                    | _ 0 X      |
|----------------------|-----------------|----------|-------|----------------------------------------------------------------------------------------------------|------------|
| 9                    |                 |          |       |                                                                                                    |            |
| Devices              | Reporting       | Settings | About |                                                                                                    |            |
|                      |                 | Johnga   | About |                                                                                                    |            |
| EMail Notification G | eneral Settings |          |       | Service Control       At first transfer         Service Statu:       Running         Sec       Statu:         Security - Application Password Protection         Naty et protected by a password.         Set         Set Reserved           Uher Notification       The user will see         Statu:         Statu: | nges Close |
|                      |                 |          |       | Abby Cus                                                                                                    | Close      |

After setting up a password, you will be asked to enter it each time you start Secure it Easy.

| Secure it Easy Setting   | ngs - Login 📃 🔜 |
|--------------------------|-----------------|
| This application is pass | word protected. |
| Enter password           | Ī.              |
| Show password hint       | demo            |
| ОК                       | Cancel          |

In case you didn't save a 'Hint', this functionality will be hidden in the Login dialog.

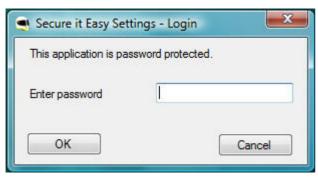

To remove the Password protection, go to "General Settings", select "Change password", introduce the 'Old Password' and leave the fields for 'New Password' and 'Verify Password' empty, then apply.

#### 5.4.2. Notification messages

Every time you plug in a new device or an unauthorized device, a message will pop up in the right corner of your screen.

| 2 |                                                                                                    |              |
|---|----------------------------------------------------------------------------------------------------|--------------|
|   | Security Warning - Secure it Easy<br>An unauthorized device was connected to this PC.<br>Remove the device now or contact the PCs administrator<br>for authorization. |              |
|   | <                                                                                                    | <b>4</b> (•) |

You will be also notified from time to time, by a similar message, about the trial period of Secure it Easy.

You can stop the notifications pop up messages from "General Settings" menu option,

or from the system tray by right clicking on the Secure it Easy icon.

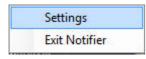

# 6. License Key Registration

After your 30 day trail version of Secure it Easy has expired you are required to purchase a license key for the software over the internet. To purchase a license key you can visit our web-shop by clicking the link in the "General Settings" tab. When you have purchased the license key you have to enter it into the registration window in order to use the full functionality of Secure it Easy again.

After the 30 days trail has expired the Secure it Easy Service will stop and discontinue protecting your PCs endpoints.

Please save your license key in a safe place for future reference.

# 7. Update Mechanism

You can check for the availability of a newer Secure it Easy version by clicking the "Check for Update" button in the "General Settings" tab.

| 🔍 Secure it Eas | у                                                                                       |          |                         |  |  |
|-----------------|-----------------------------------------------------------------------------------------|----------|-------------------------|--|--|
|                 |                                                                                         |          | $\mathbf{\mathfrak{P}}$ |  |  |
| Devices         | Reporting                                                                               | Settings | About                   |  |  |
| Current V       | nformation<br>/ersion: 2.0.0.4<br>Check for update<br>: License Key<br>on is registered |          |                         |  |  |
|                 |                                                                                         |          |                         |  |  |

If there is a newer version available you will be asked if you want to download it.

| 🗨 Download Update 🥌                                                                                                    | 3 |
|----------------------------------------------------------------------------------------------------|---|
| A new version is available! Please click the button bellow to start the download and update process.<br>Version available: 2.0.0.5 |   |
|                                                                                                    |   |
|                                                                                                    |   |
| Download now                                                                                                    |   |
|                                                                                                    |   |
|                                                                                                    |   |

The application will be downloaded directly to your PC.

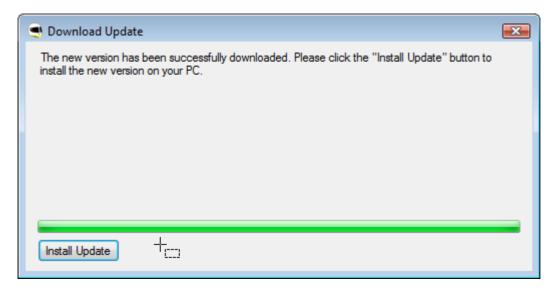

After updating, it might be required that you restart your PC.

# 8. Support

In case additional help, such as the FAQs or e-mail support is required, please visit our support website directly at <u>http://www.cososys.com/help.html</u>.

#### Secure it Easy<sup>™</sup> – User Manual

### Or you can also click on CoSoSys icon from 'General Settings' window,

| 🥥 Secure it Eas                                                                                                    | у                                                                                                    |                                                                                                    |                                                                                                    |                                                                                                    |                                                                                                    |       |
|----------------------------------------------------------------------------------------------------|----------------------------------------------------------------------------------------------------|----------------------------------------------------------------------------------------------------|----------------------------------------------------------------------------------------------------|----------------------------------------------------------------------------------------------------|----------------------------------------------------------------------------------------------------|-------|
|                                                                                                    |                                                                                                    |                                                                                                    | $\mathbf{\mathfrak{P}}$                                                                                                    |                                                                                                    |                                                                                                    |       |
| Devices                                                                                                    | Reporting                                                                                                    | Settings                                                                                                    | About                                                                                                    |                                                                                                    |                                                                                                    |       |
| About                                                                                                    |                                                                                                    |                                                                                                    |                                                                                                    |                                                                                                    |                                                                                                    |       |
| N                                                                                                    | (                                                                                                    |                                                                                                    |                                                                                                    |                                                                                                    |                                                                                                    |       |
|                                                                                                    | formation                                                                                                    |                                                                                                    | Help                                                                                                    |                                                                                                    |                                                                                                    |       |
| Current V                                                                                                    | /ersion: 2.0.0.5                                                                                                    |                                                                                                    |                                                                                                    | Help                                                                                                    |                                                                                                    |       |
|                                                                                                    | heck for update                                                                                                    |                                                                                                    | <u>Onli</u>                                                                                                    | <u>ne Help</u> <u>FAQ</u>                                                                                                    |                                                                                                    |       |
| Purchase                                                                                                    | License Key                                                                                                    |                                                                                                    |                                                                                                    |                                                                                                    |                                                                                                    |       |
| Applicatio                                                                                                    | n is registered                                                                                                    |                                                                                                    |                                                                                                    |                                                                                                    |                                                                                                    |       |
|                                                                                                    |                                                                                                    |                                                                                                    |                                                                                                    |                                                                                                    |                                                                                                    |       |
|                                                                                                    |                                                                                                    |                                                                                                    |                                                                                                    |                                                                                                    |                                                                                                    |       |
|                                                                                                    |                                                                                                    |                                                                                                    |                                                                                                    |                                                                                                    |                                                                                                    |       |
| - License A                                                                                                    | Igreement                                                                                                    |                                                                                                    |                                                                                                    |                                                                                                    |                                                                                                    |       |
| COSOSYS                                                                                                    | SOFTWARE END US                                                                                                    | ER LICENSE AGF                                                                                                    | REEMENT                                                                                                    |                                                                                                    |                                                                                                    |       |
| SOFTWAI<br>UTILIZING<br>CONDITIC<br>("LICENSI<br>CAREFUL<br>CONTRAC<br>BREAKING<br>OTHERW<br>UTHERW<br>LICENSE<br>NOT AGR<br>THE LICE<br>THE MEA | LIMITED AND/OR IT<br>RE TO YOU AS THE IN<br>THE LICENSED SOF<br>ON THAT YOU ACCEP<br>AGREEMENT"). REA<br>LY BEFORE USING TH<br>LY BEFORE USING TH<br>SE INDICATING ASSI<br>ISE USING THE LICEN<br>AGREEMENT. IF YOU<br>EE'' OR "NO" BUTTO<br>NSED SOFTWARE. UI<br>NING GIVEN IN THE "<br>ZED TERMS MAY BE | IDIVIDUAL, THE (<br>TWARE (REFERE<br>T ALL OF THE TE<br>D THE TERMS A<br>HE LICENSED SO<br>ID COSOSYS. BY<br>TWARE SEAL, C<br>ENT ELECTRONIC<br>ISED SOFTWARE<br>DO NOT AGREE<br>N OR OTHERWIS<br>NLESS OTHERWIS<br>DEFINITIONS" SE | COMPANY, OR TH<br>ENCED BELOW AS<br>RMS OF THIS EN<br>ND CONDITIONS<br>FTWARE. THIS IS<br>OPENING THE LI<br>LICKING THE LI<br>LICKING THE LI<br>LICKING THE LI<br>LICKING THE LI<br>CALLY, OR LOADI<br>E, YOU AGREE TC<br>TO THESE TERM<br>E INDICATE REFU<br>ISE DEFINED HEF<br>ECTION OF THIS L | IE LEGAL ENTITY T<br>S "YOU" OR "YOUR<br>O USER LICENSE A<br>OF THIS LICENSE A<br>S A LEGAL AND ENF<br>CENSED SOFTWAR<br>GREE" OR "YES" B<br>NG THE LICENSED<br>O THE TERMS AND<br>IS AND CONDITION.<br>JSAL AND MAKE NO<br>REIN, CAPITALIZED<br>LICENSE AGREEME | THAT WILL BE<br>I'') ONLY ON THE<br>IGREEMENT<br>CORCEABLE<br>RE PACKAGE,<br>UTTON, OR<br>SOFTWARE OR<br>CONDITIONS OF THIS<br>S, CLICK THE "I DO<br>D FURTHER USE OF<br>TERMS WILL HAVE<br>ENT AND SUCH | Ţ     |
| © 2004 - 2                                                                                                    | 008 Copyright CoSoSys                                                                                                    | Ltd. All rights rese                                                                                                    | rved.                                                                                                    |                                                                                                    | 0050                                                                                                    | DSY5  |
|                                                                                                    |                                                                                                    |                                                                                                    |                                                                                                    |                                                                                                    | Apply Changes                                                                                                    | Close |

then choose the 'Support' tab from the web page browsed.

| /Deutsch /Româná |        |         |          |          |         |
|------------------|--------|---------|----------|----------|---------|
| C                | Search |         |          |          | COSOSYS |
| COMPANY          | 0      | E-STORE | PARTNERS | SOFTWARE | HOME    |

# 9. Uninstall

To remove Secure it Easy from your PC, please go to Control Panel  $\rightarrow$  Add or Remove Programs  $\rightarrow$  Secure it Easy  $\rightarrow$  Remove. Before doing this you have to close Secure it Easy Settings.

**IMPORTANT!** Uninstalling the application will give full access to all USB drives that were and will be plugged into your PC.

© 2004 – 2008 CoSoSys SRL; Secure it Easy and Trusted Devices are trademarks of CoSoSys SRL. All rights reserved. Windows and .NET Framework are registered trademarks of Microsoft Corporation. All other names and trademarks are property of their respective owners.